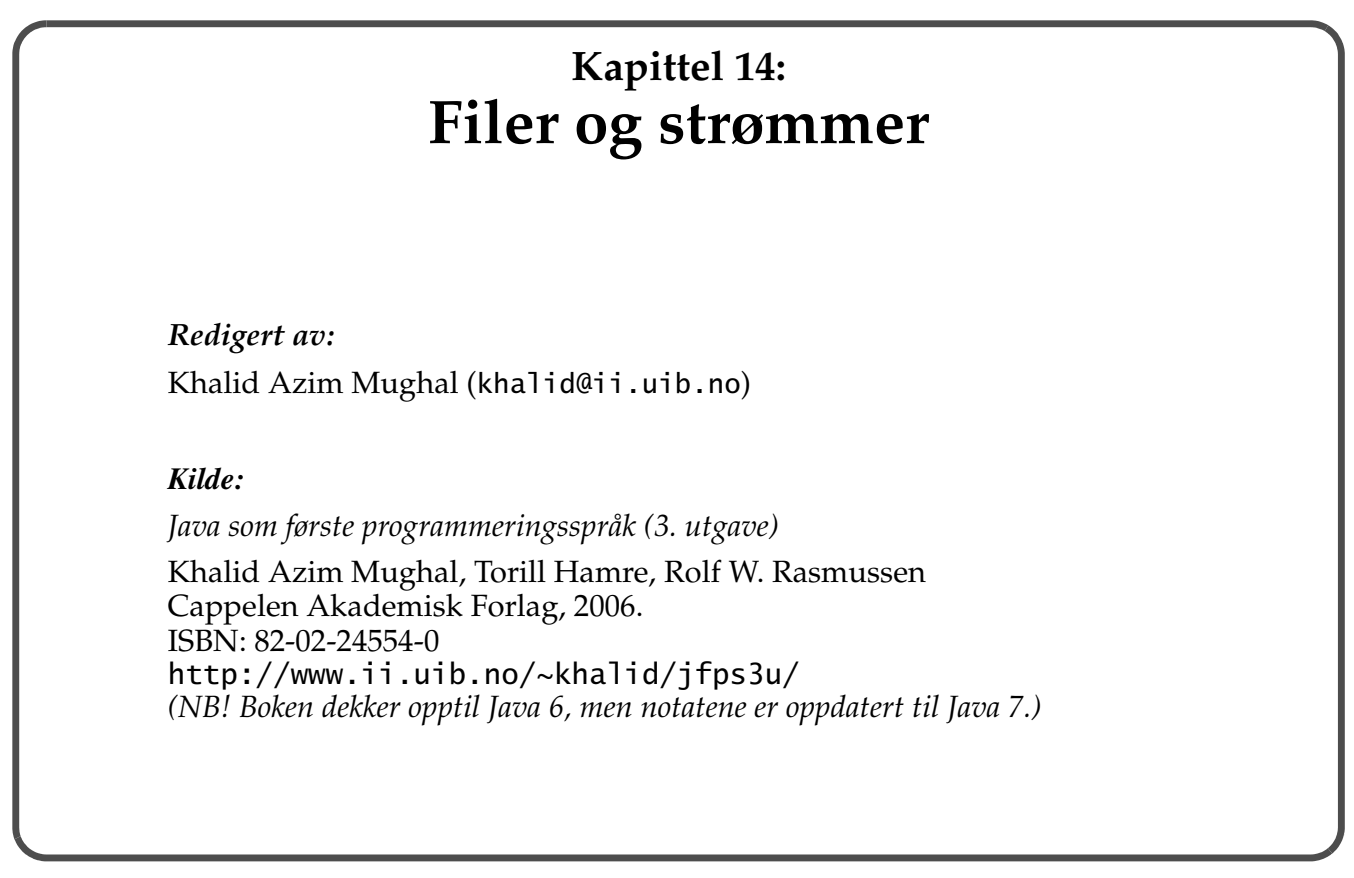

*17/7/2012 14: Filer og strømmer 14-1/50*

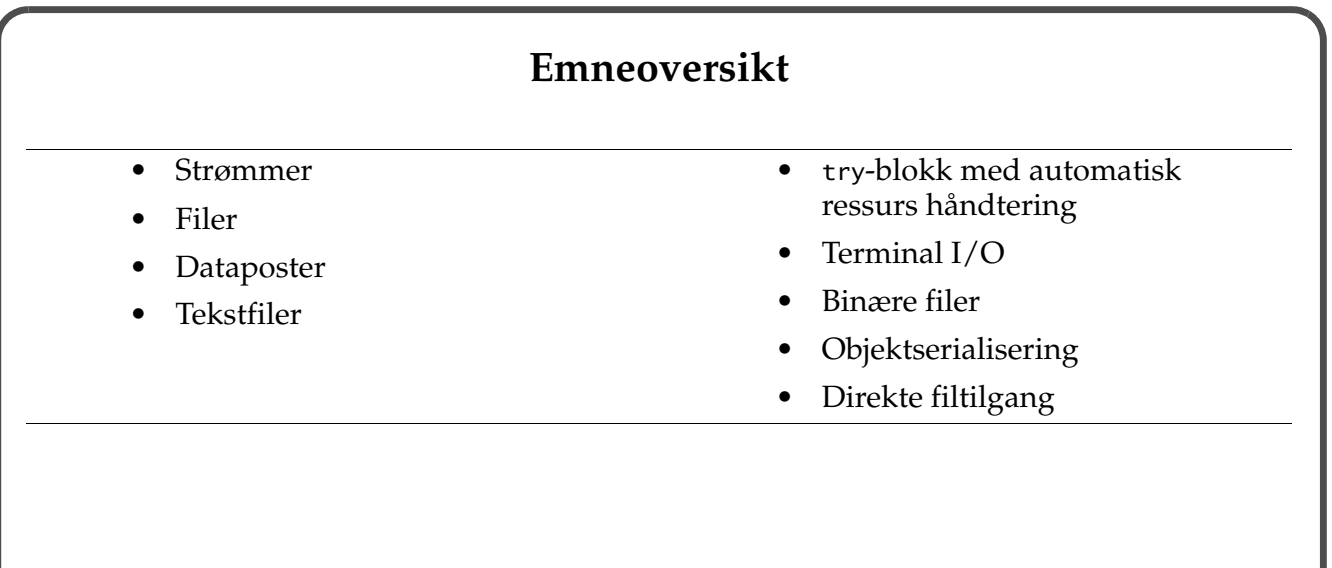

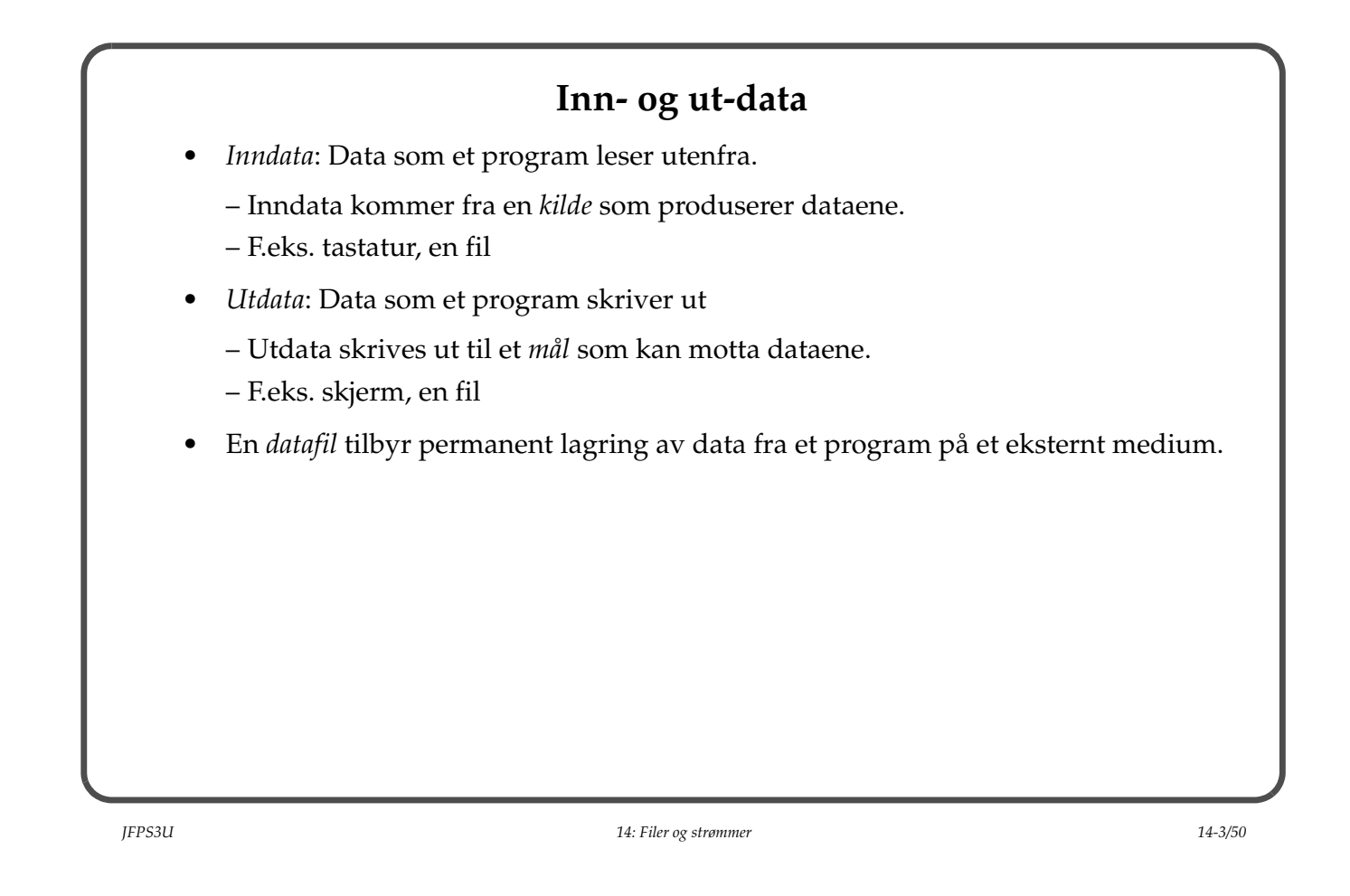

#### **Strømmer**

- En *strøm* er et objekt som et program kan bruke til å skrive data til et mål (*ut-strøm*) eller lese data fra en kilde (*inn-strøm*).
- *Sekvensielle strømmer*: Data kan bare leses eller skrives med én verdi om gangen, dvs. som en *sekvens*.

## **Bytestrømmer og tegnstrømmer**

- *Bytestrømmer* håndterer *sekvenser av bytes.*
	- Data bestående av åtte bits.
- *Tegnstrømmer*: håndterer *sekvenser av tegn*.
	- Data bestående av 16-bits Unicode-tegn.

*JFPS3U 14: Filer og strømmer 14-5/50*

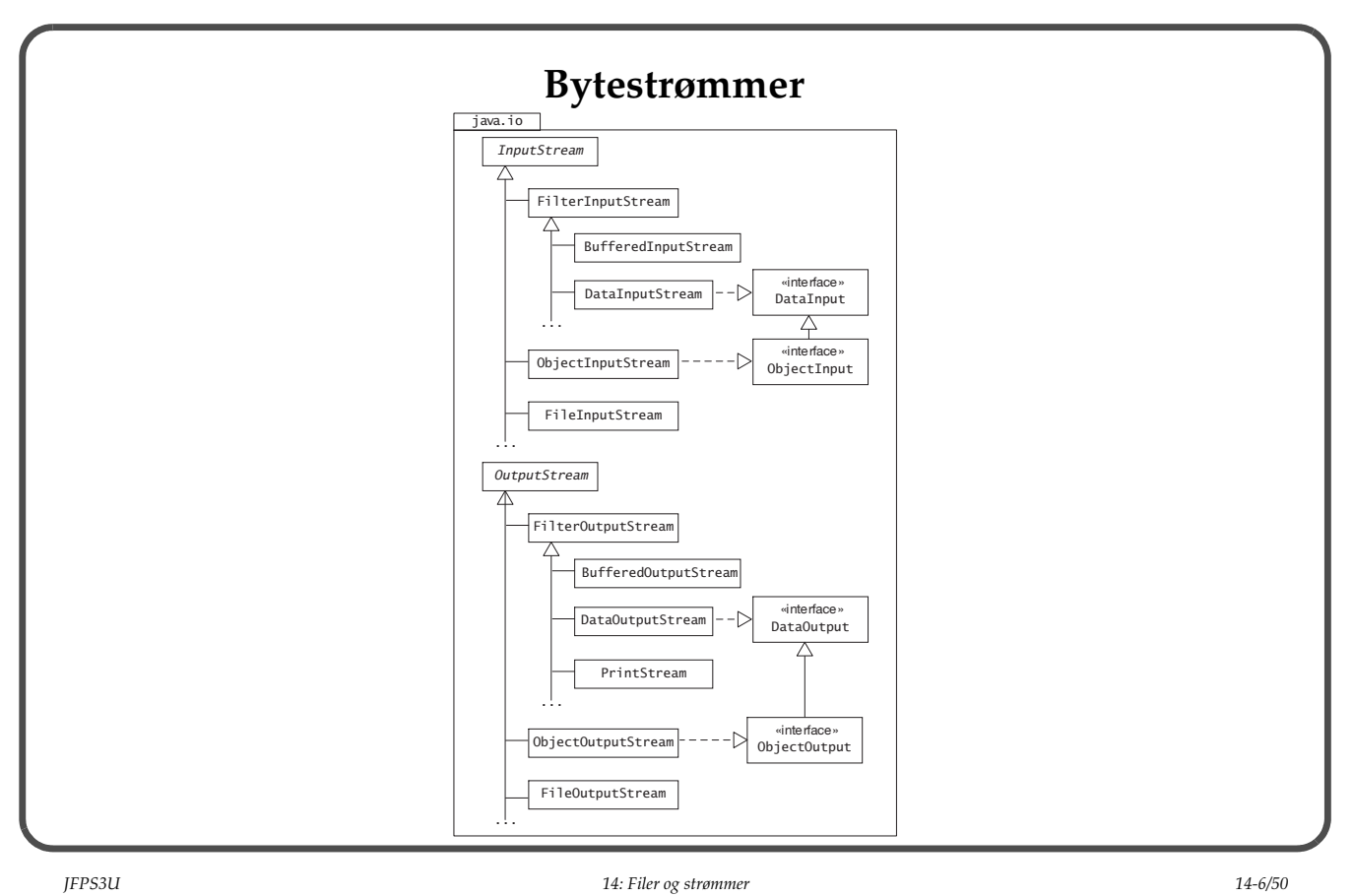

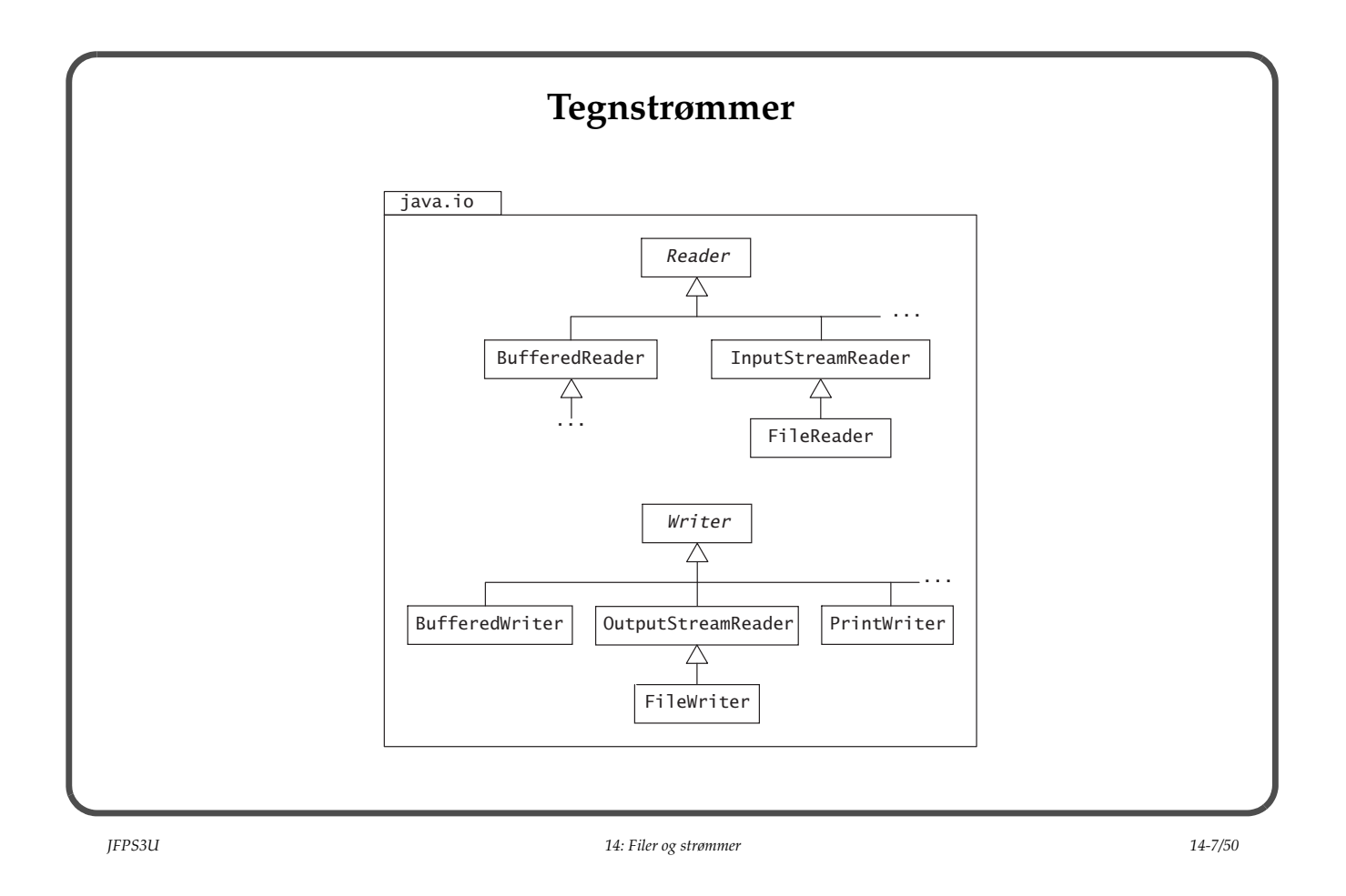

## **Filbehandling**

• En *fil* betegner et spesifikt lagerområde på et eksternt medium, for eksempel harddisk, der informasjon er lagret.

– Data i filer blir lagret som en sekvens av *bytes*.

- *Binærfil*: Data tolket som en sekvens av bytes.
- *Tekstfil*: Data tolket som en sekvens av tegn.

## **Standard lengde for predefinerte datatyper (Tabell 14.1)**

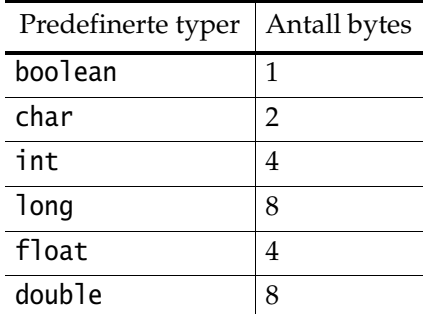

*JFPS3U 14: Filer og strømmer 14-9/50*

#### **Filsti**

• En *filsti* identifiserer en fil i filsystemet:

String datafilnavn = "ansattfil.dat"; // Filsti angir filen.

String filsti1 = "firma\\ansattfil.dat"; // Windows String filsti2 = "firma/ansattfil.dat"; // Unix

String filnavn = "firma" + File.separator + "ansattfil.dat"; // Plattformuavhengig

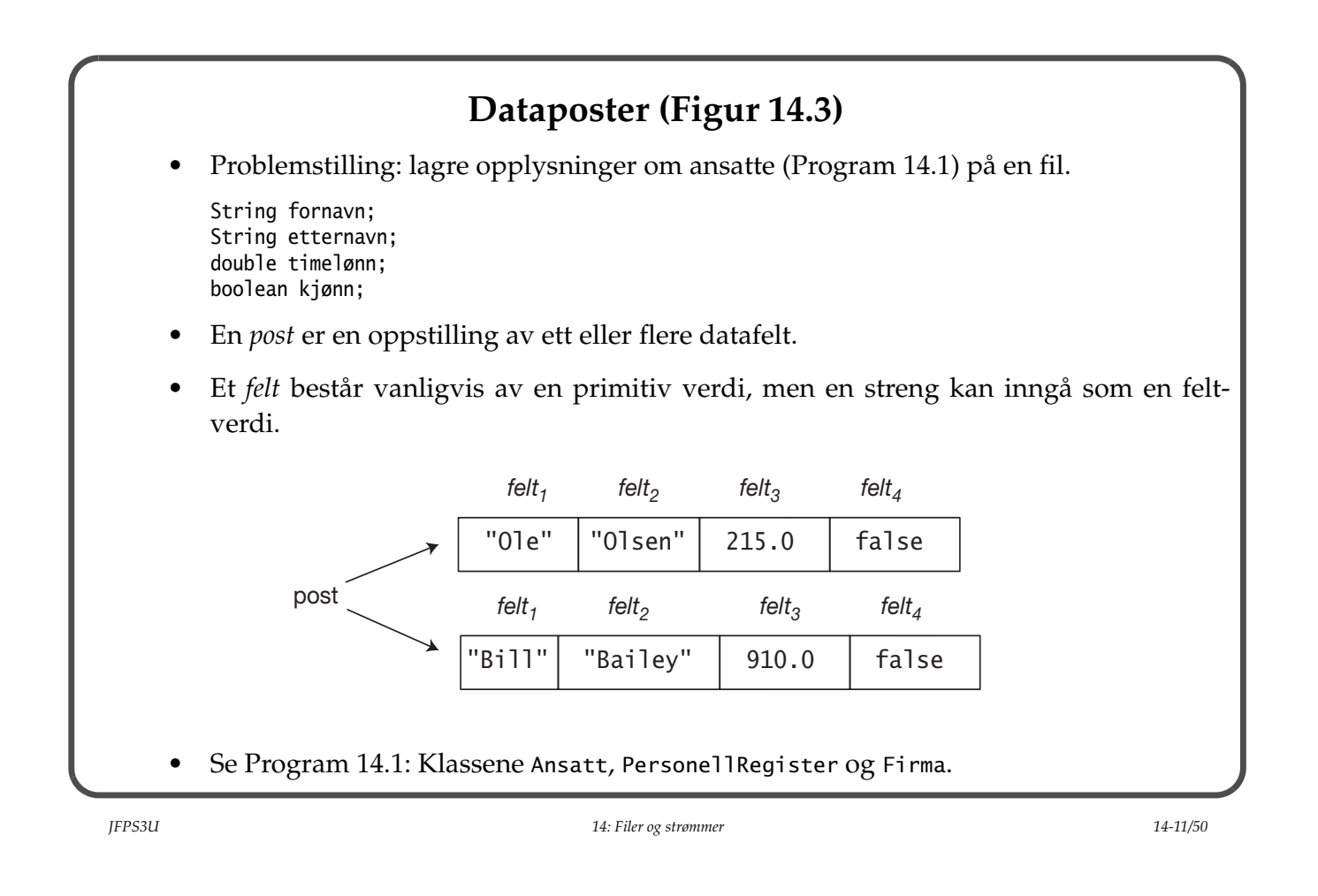

### **Tekstfiler**

- En *tekstfil* består av tekstlinjer.
- En *tekstlinje* består av en sekvens av tegn avsluttet med en *linjeslutt-streng*.
	- Metodene i Java sørger for at denne strengen blir tolket riktig.
- Løsningen for å håndtere tegn mellom Java-program og omverdenen:
	- Bytes som er lest av byte-inn-strømmen blir oversatt til Unicode-tegn av tegn-innstrømmen.
	- Unicode-tegn (som skal skrives) oversettes til bytes av tegn-ut-strømmen og blir skrevet ut av byte-ut-strømmen.

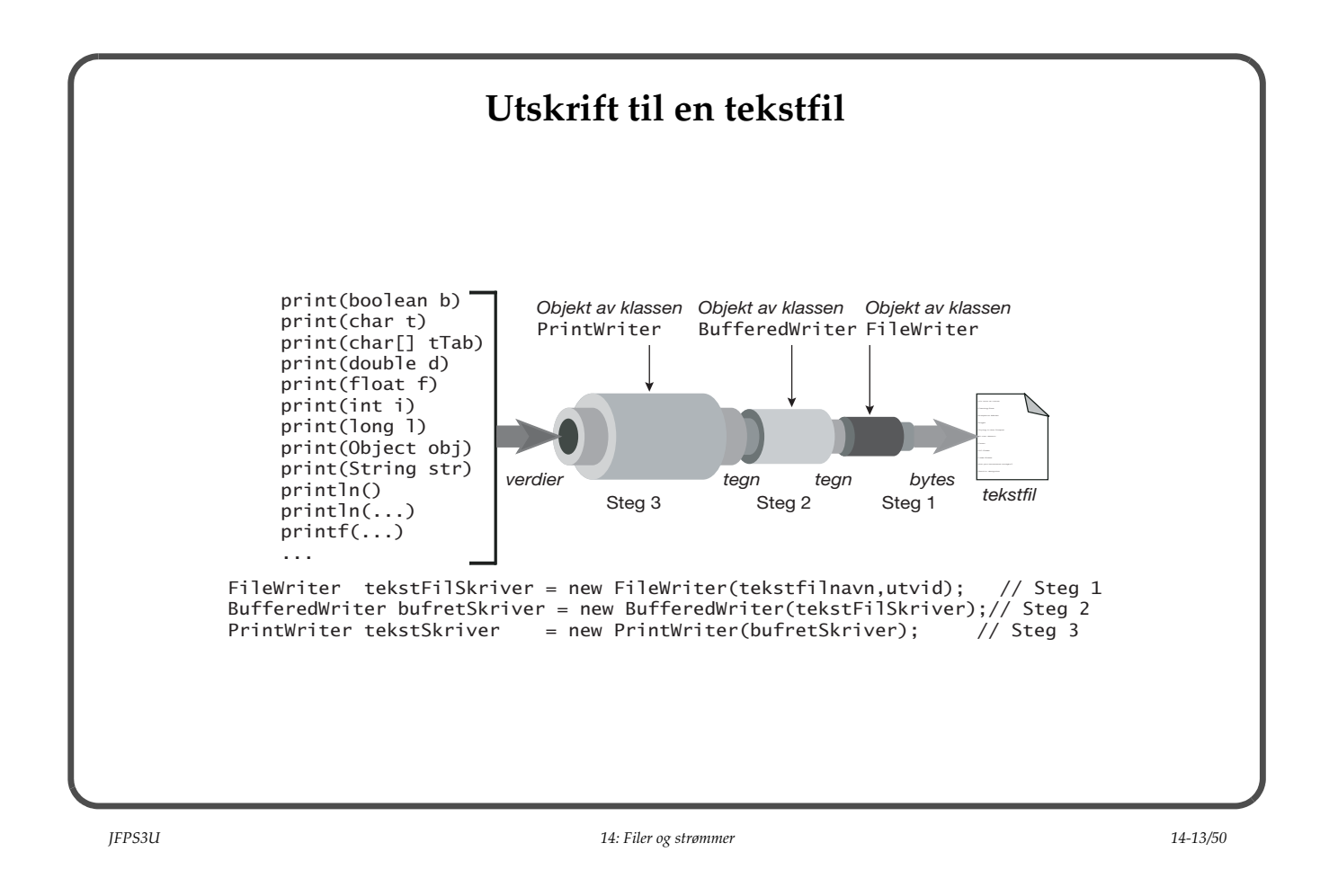

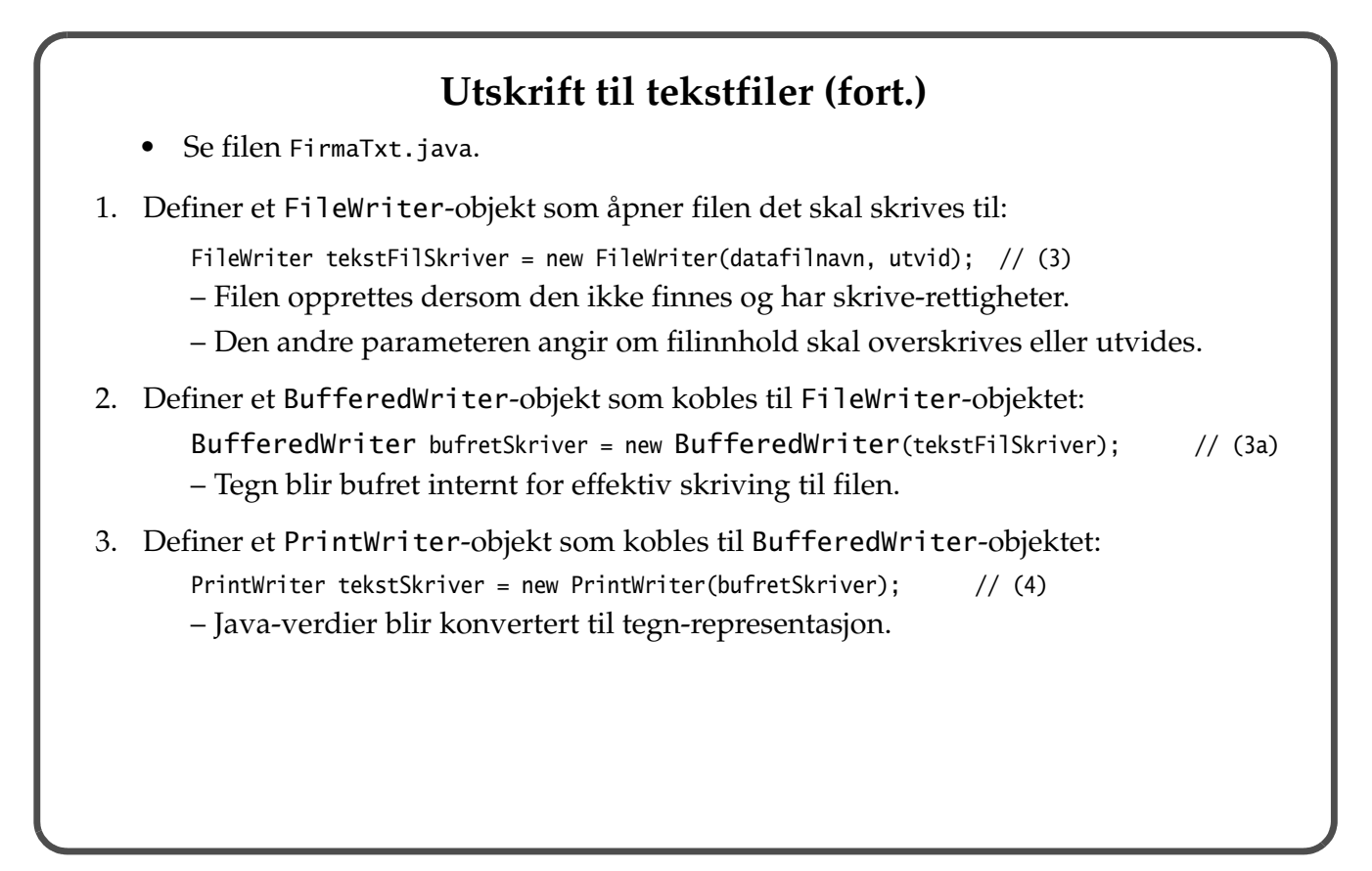

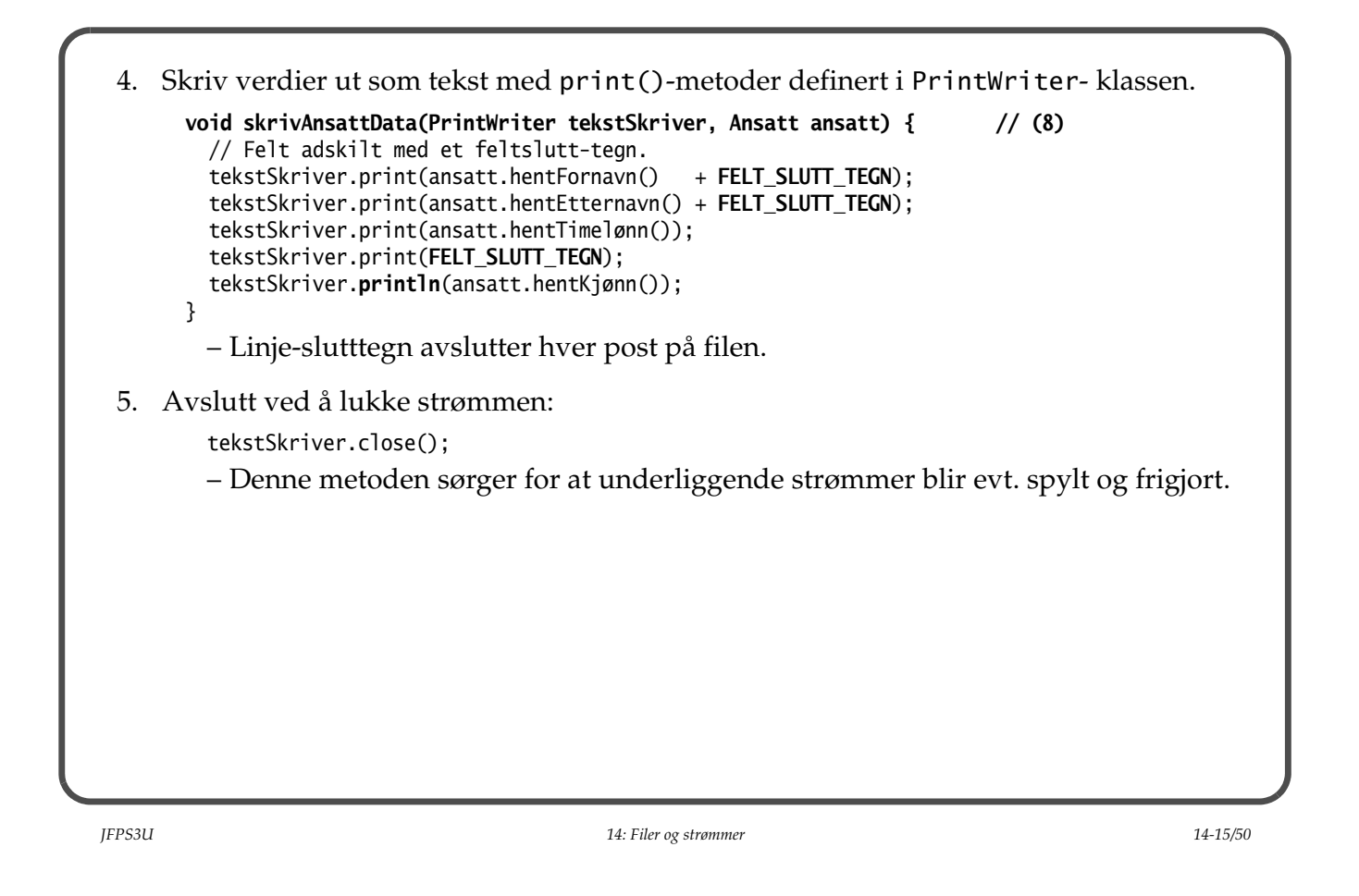

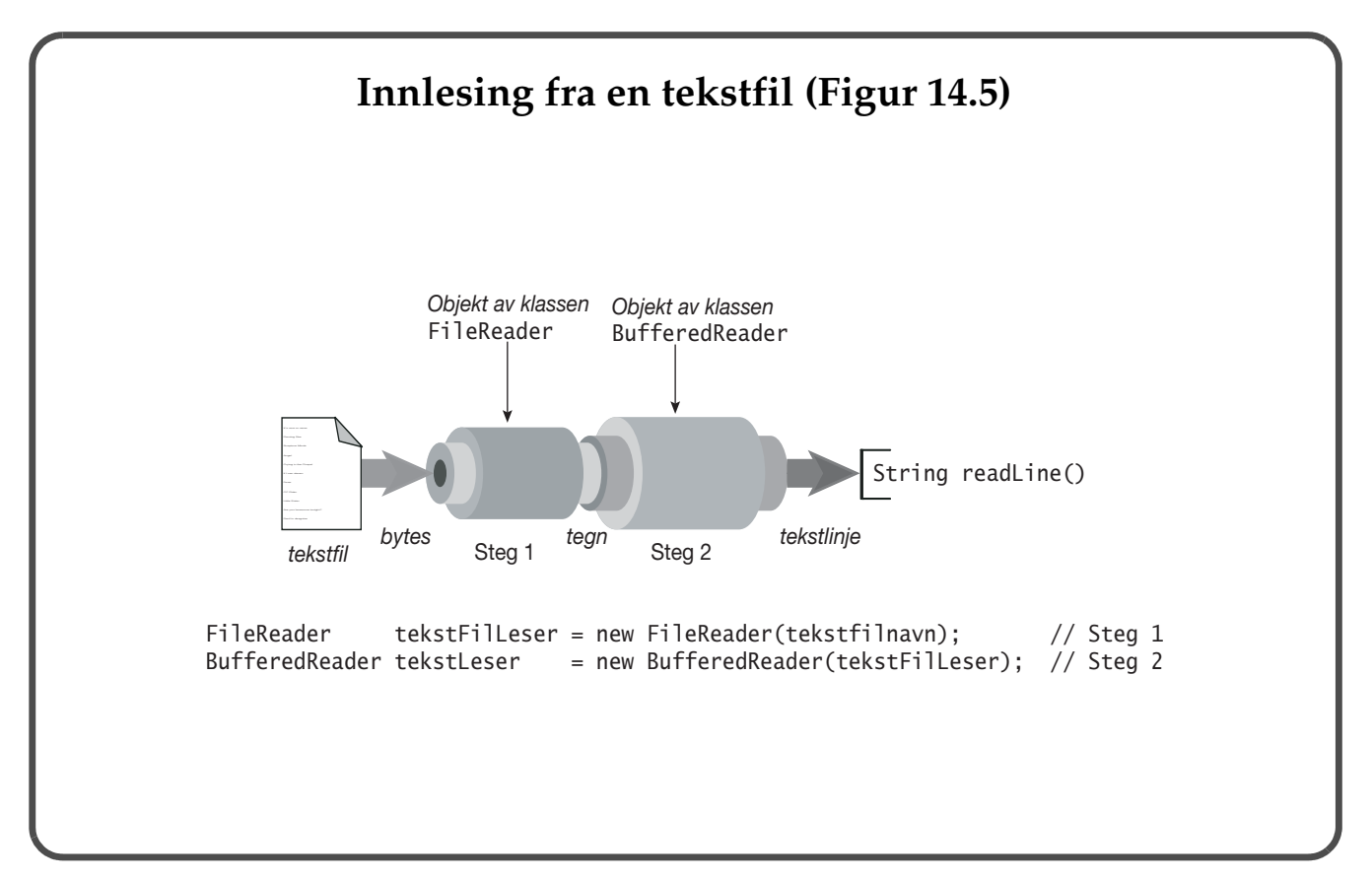

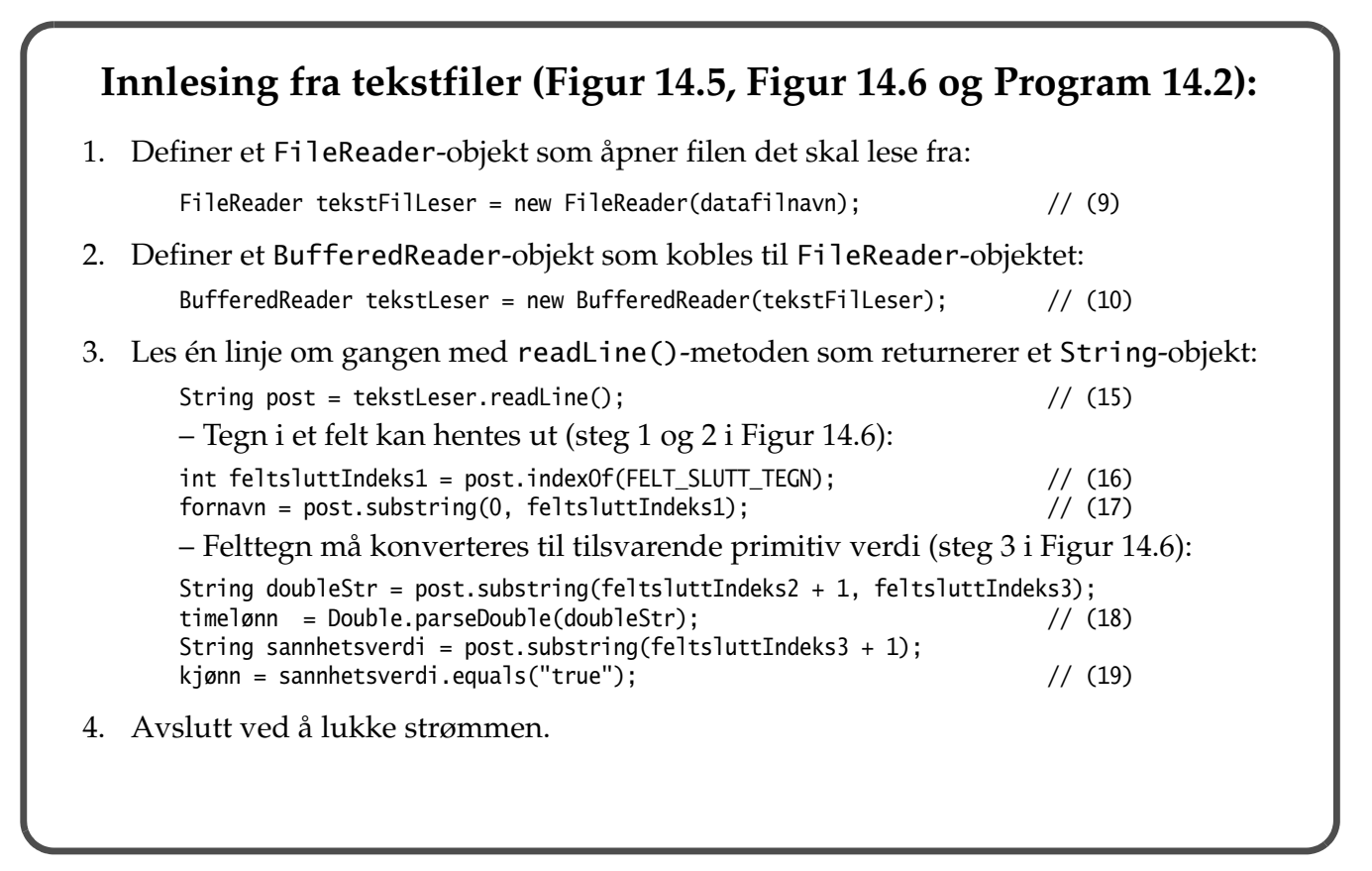

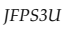

*JFPS3U 14: Filer og strømmer 14-17/50*

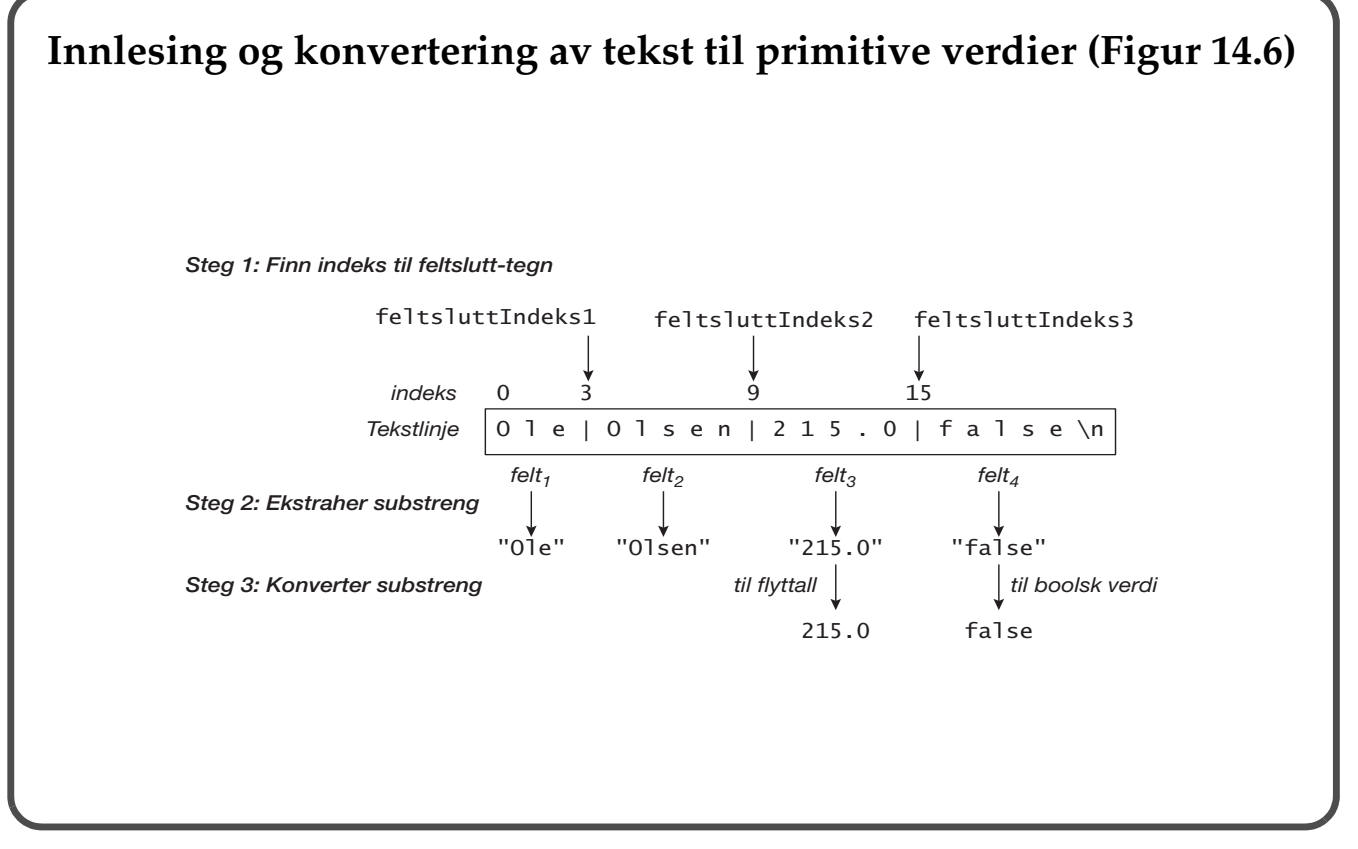

# **Spalting av en tekstlinje til felt-verdier (alt. til steg 3)** • Se filen FirmaTxtARH.java.

```
• Vi kan bruke split() -metoden i String-klassen til dette formålet.
 // Les en post (som en tekstlinje).
String post = tekstLeser.readLine(); \frac{1}{2} // (15)
 // Vi spalter tekstlinjen (dvs en post) v.h.a. split()-metoden som returnerer 
 // en tabell av strenger som tilsvarer felt i posten.
 String[] felt = post.split("\\" + FELT_SLUTT_TEGN); // (16)
 // Les de forskjellige feltene.
String fornavn = felt[0]; \qquad \qquad // (17)
String etternavn = felt[1];
 double timelønn = Double.parseDouble(felt[2]); // (18)
boolean kjønn = felt[3].equals("true"); \frac{1}{2} // (19)
```
*JFPS3U 14: Filer og strømmer 14-19/50*

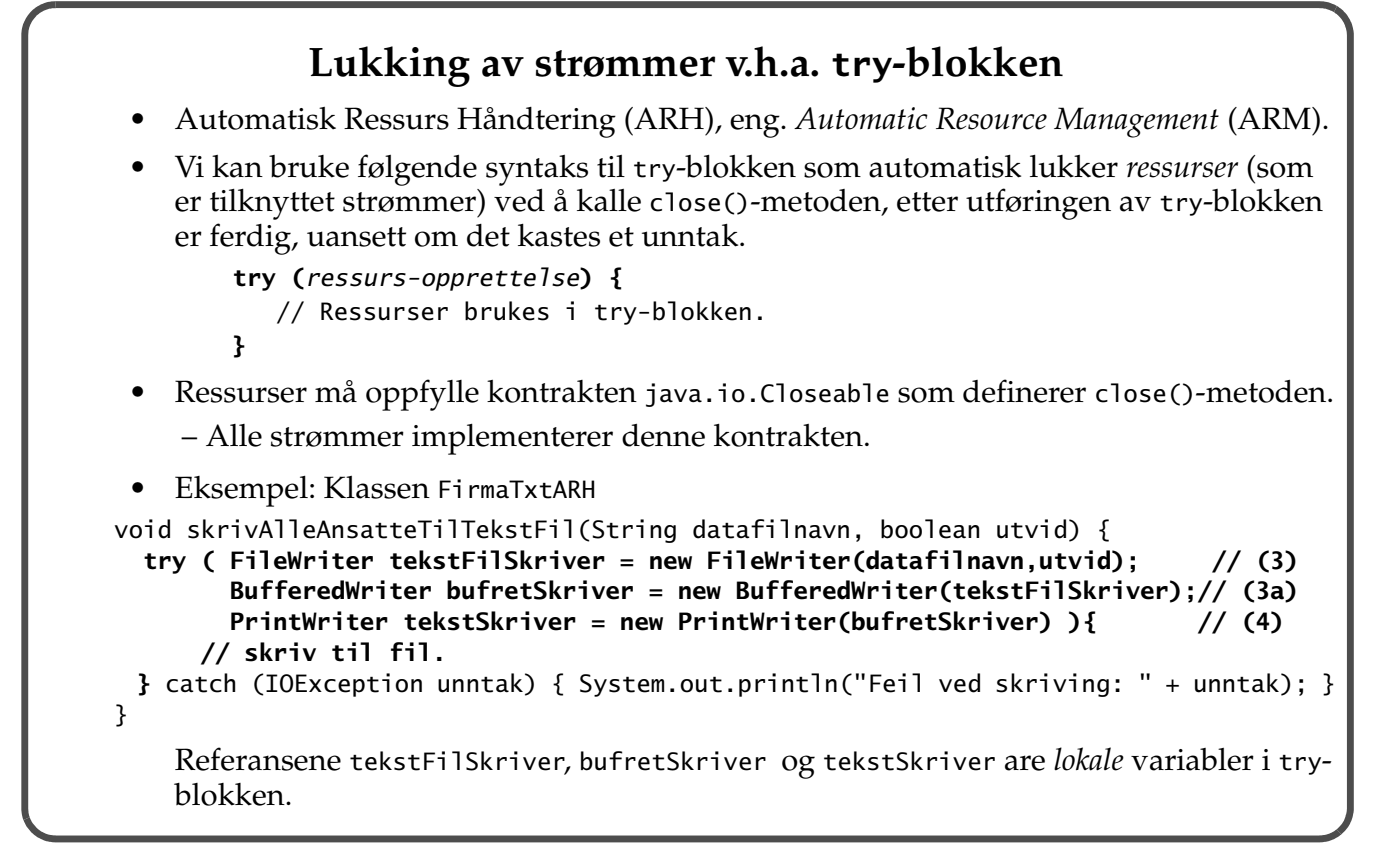

# **Terminalvindu I/O**

- Hvert Java-program under utføring får automatisk knyttet til seg følgende tre bytestrømmer:
- 1. System.in leser bytes fra tastaturet.
- 2. System.out skriver bytes til skjermen.
- 3. System.err for å skrive feilmeldinger til skjermen.

*JFPS3U 14: Filer og strømmer 14-21/50*

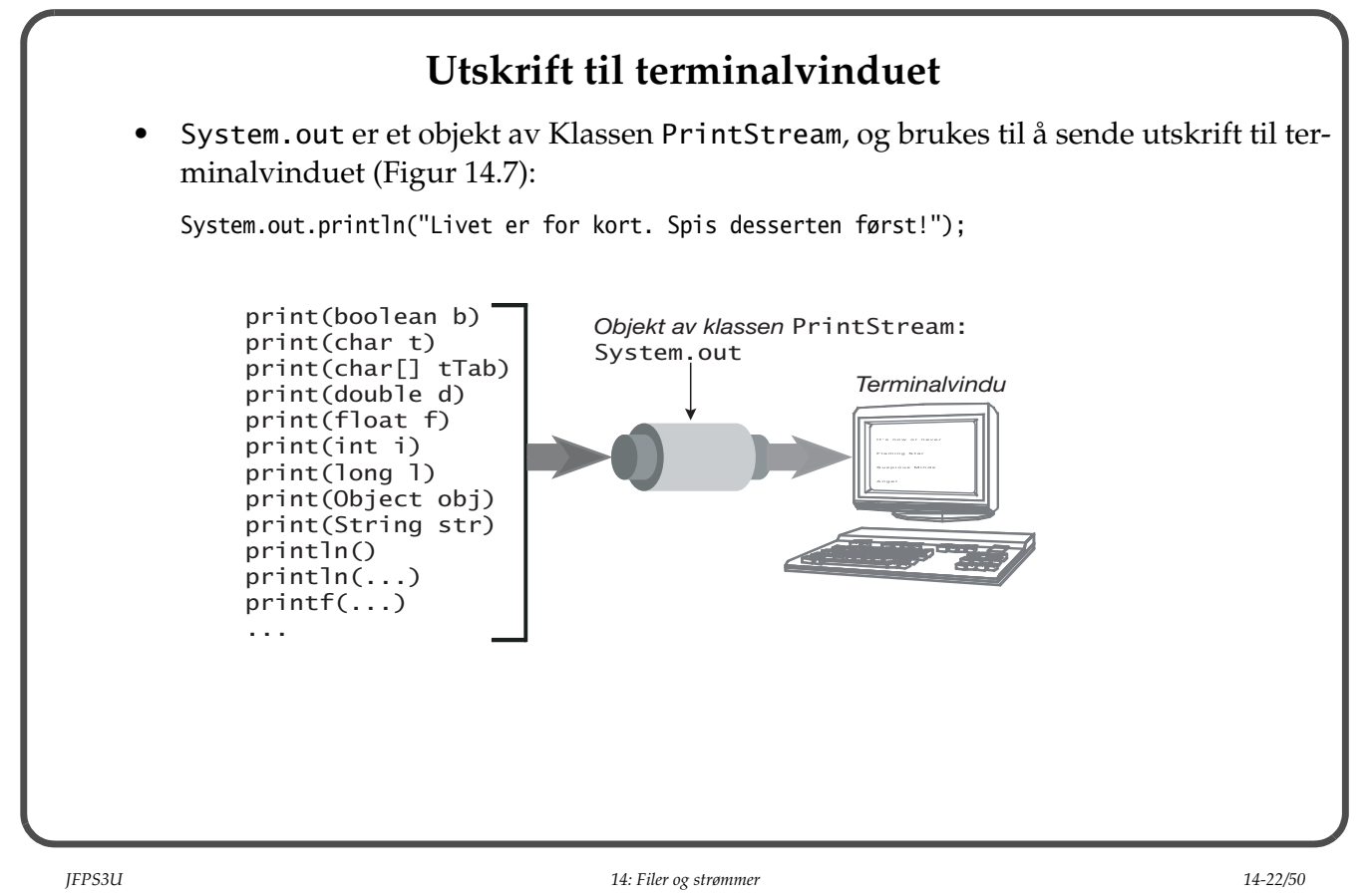

### **Avsøking med java.util.Scanner-klassen**

- En *scanner* konverterer inndata fra dens kilde til *ord* (eng. *tokens*).
	- *Whitespace* (mellomrom, tabulatortegn, linjeskift) skiller ordene.
	- Kilden kan være en String, en InputStream eller en Reader, og sendes som parameter i konstruktørkallet.

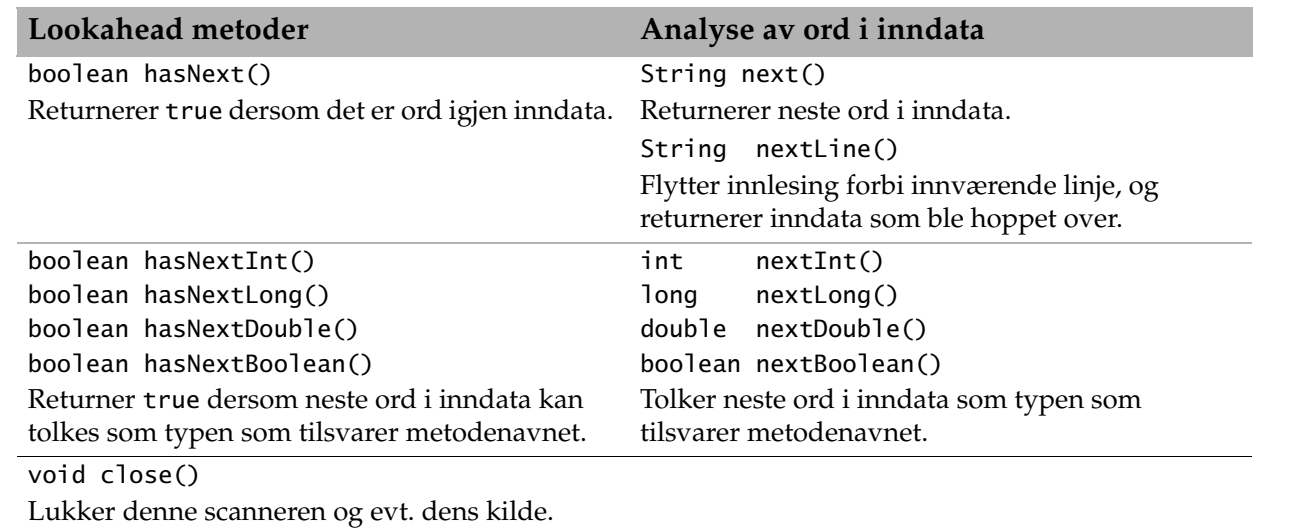

*JFPS3U 14: Filer og strømmer 14-23/50*

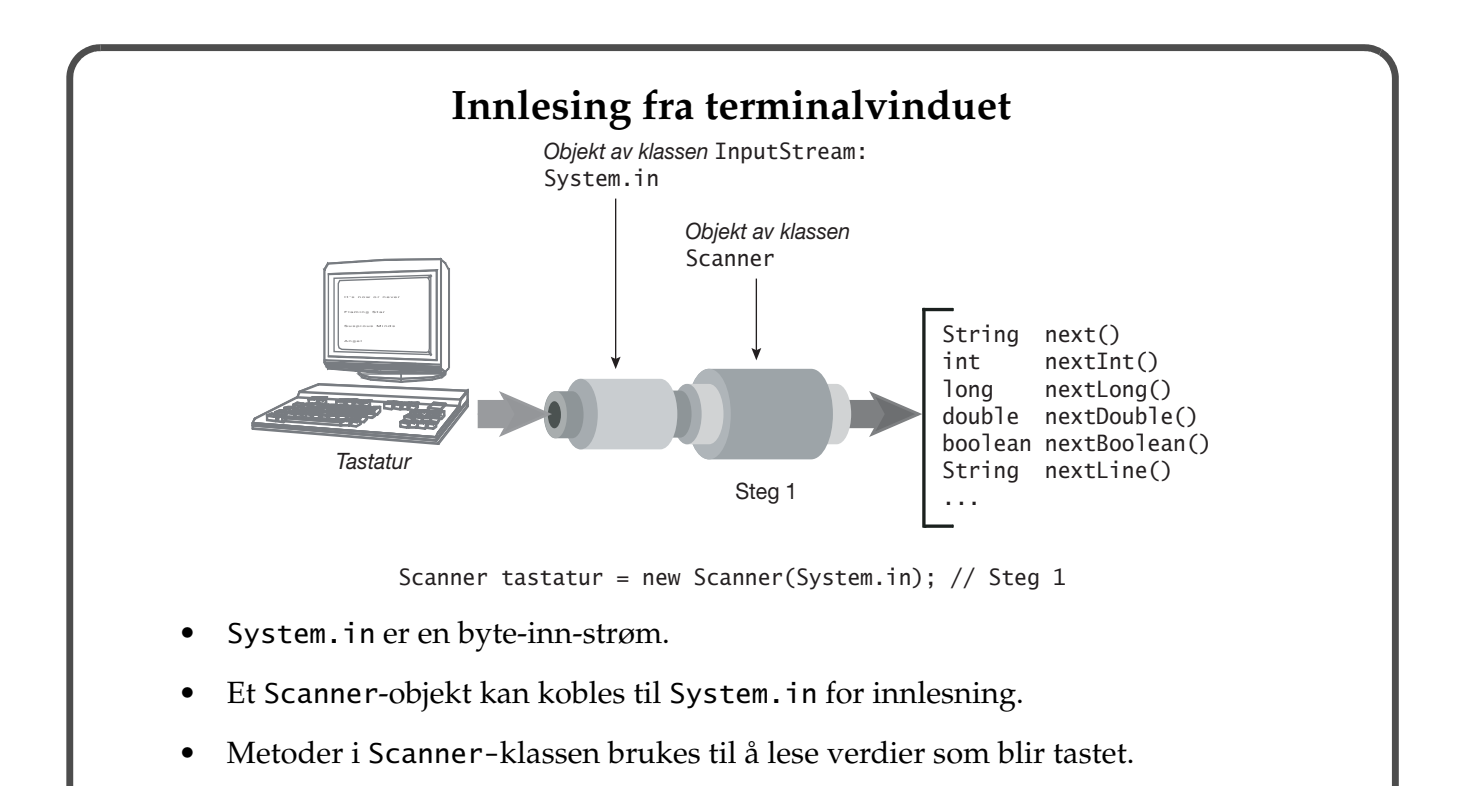

### **Eksempel: Innlesing fra terminalvinduet**

```
import java.util.ArrayList;
import java.util.List;
import java.util.Scanner;
public class LesingFraTerminalMedScanner {
   public static void main(String[] args) {
     // En Scanner kobles til System.in, dvs. til terminalen.
     Scanner innleser = new Scanner(System.in);
     // Leser navn.
     String fornavn;
     String etternavn;
     String navn;
     String svar;
     do {
       System.out.print("Skriv fornavn: ");
       fornavn = innleser.next();
       innleser.nextLine(); // tøm inneværende linje for tegn.
```
*JFPS3U 14: Filer og strømmer 14-25/50*

```
 System.out.print("Skriv etternavn: ");
       etternavn = innleser.next();
       innleser.nextLine();
      navn = etternavn + " " + fornavn;
       System.out.println("Navn: " + navn);
       System.out.print("Ett til? (j/n): ");
       svar = innleser.next();
     } while (svar.equals("j"));
     // Leser en list med heltall.
     List<Integer> intList = new ArrayList<Integer>();
     System.out.println("Skriv en liste med heltall," +
                  " avslutt med en verdi som ikke er heltall:");
     while(innleser.hasNextInt()) {
       int i = innleser.nextInt();
       intList.add(i);
     }
     for (int i : intList)
       out.println(i);
     // Lukk scanner.
     innleser.close();
   }
}
```

```
Kjøring av programmet:
```

```
Skriv fornavn: Junior
Skriv etternavn: Java
Navn: Java Junior
Ett til? (j/n): n
Skriv en liste med heltall, avslutt med en verdi som ikke er heltall:
132 454
43
-1
slutt
132
454
43
-1
```
*JFPS3U 14: Filer og strømmer 14-27/50*

```
Klassen Tastatur (Program 14.3)
• Klassen Tastatur definerer statiske metoder for innlesning av verdier.
public final class Tastatur {
   private Tastatur() {};
   private static Scanner leser = new Scanner(System.in);
   public static int lesInt() {
     while (true)
       try { return leser.nextInt(); }
       catch (InputMismatchException ime) { reportError(); }
   }
   // ...
   private static void reportError() {
     leser.nextLine(); // Tøm linjen først.
     System.out.println( "Feil i inndata. Prøv på nytt!" );
   }
}
– Metoden nextInt() kan kaste et ikke-kontrollert unntak som kan være en god idé 
  å håndtere.
 –
• Se Program 14.4 (klassen FirmaTerminalVindu)
```
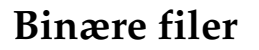

- En binærfil lagrer *binære representasjoner* av primitive verdier definert i Java.
- Tallverdier på filen opptar lagerplass i henhold til lengden definert i Java-programmeringsspråket.
- Tegn blir representert i Unicode-tegnsettet på i en binærfil.
- De boolske verdiene true og false blir lagret på filen med binær representasjon gitt ved henholdvis (byte)1 og (byte)0.
- Programmet må sørge for at verdiene som skrives ut blir tolket riktig ved innlesing.

*JFPS3U 14: Filer og strømmer 14-29/50*

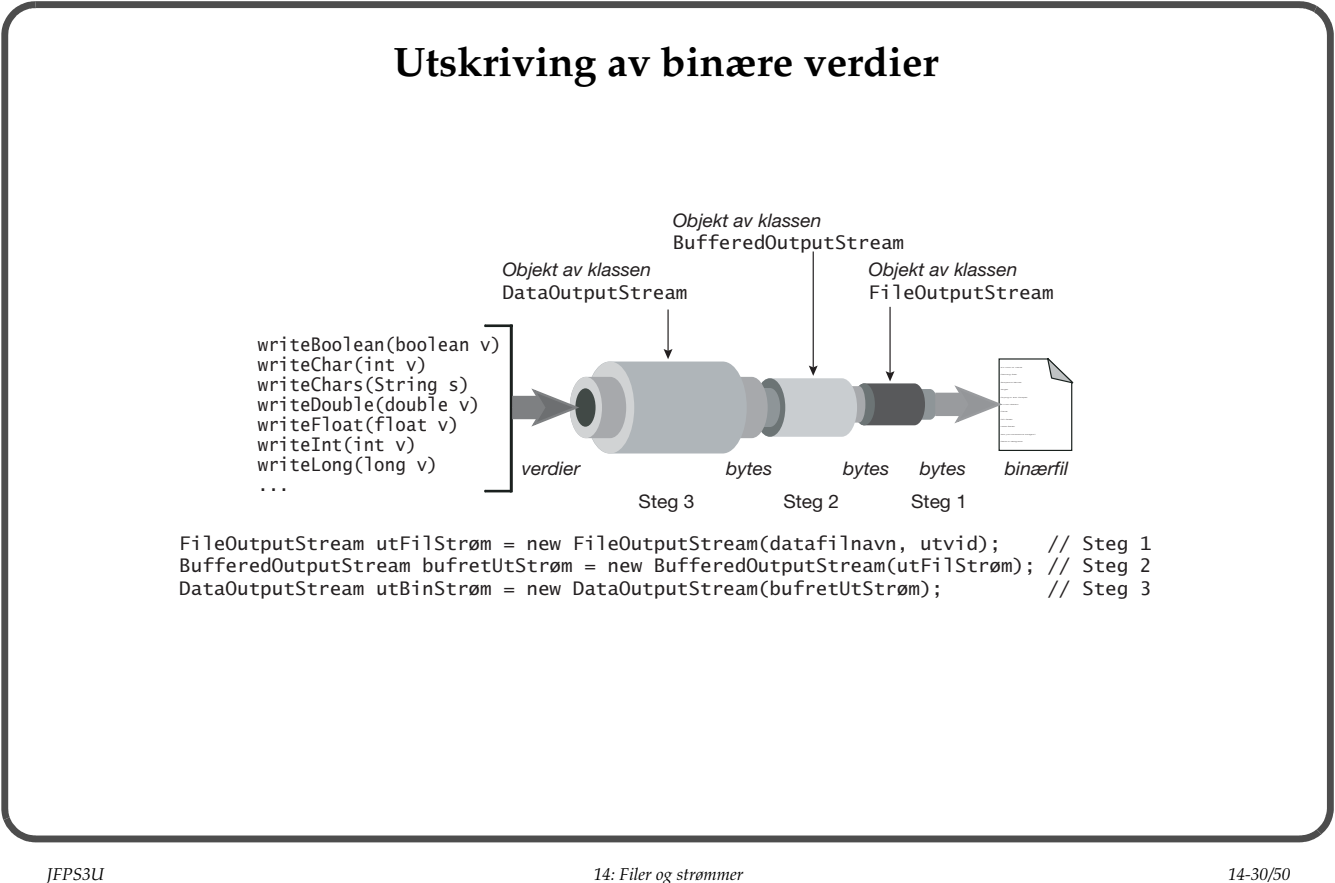

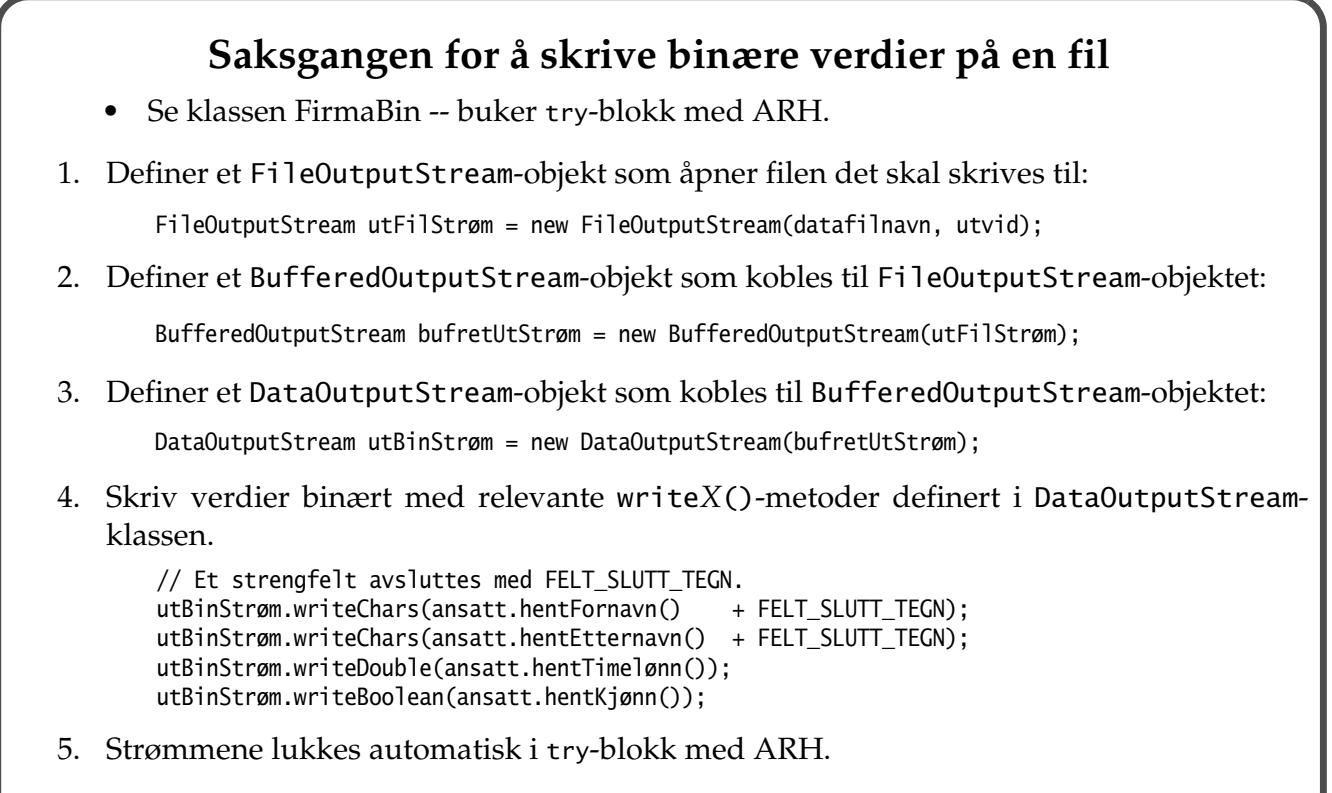

*JFPS3U 14: Filer og strømmer 14-31/50*

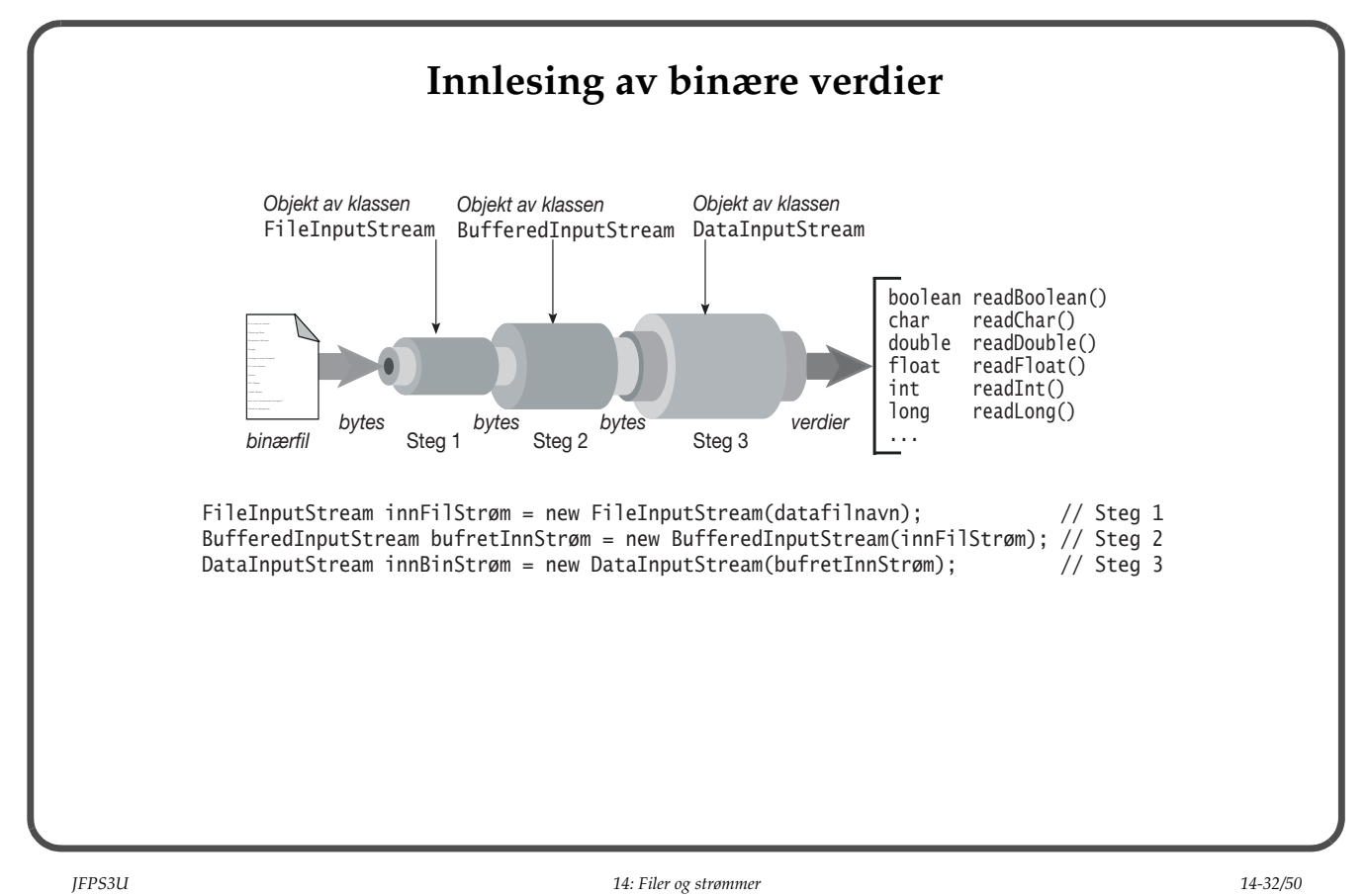

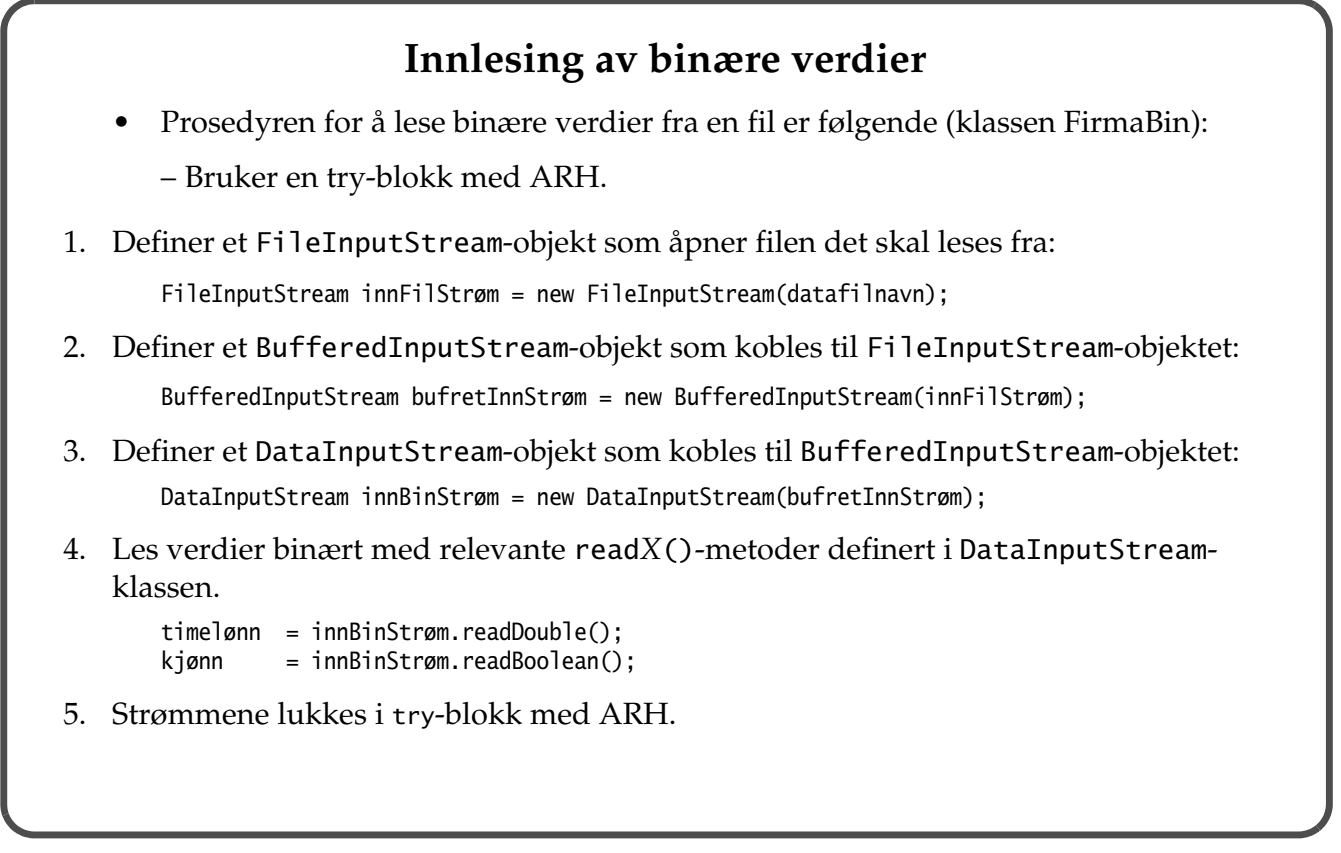

*JFPS3U 14: Filer og strømmer 14-33/50*

## **Håndtering av slutt på inndata for binær innlesing**

- Se klassen FilSluttDemo.
- Slutt på inndata håndteres ved å fange kontrollerte unntak av typen EOFException.
- Metoden main() sørger for å opprette strømmene og behandle IOExceptions som metoden lesFraBinFil() kaster videre.

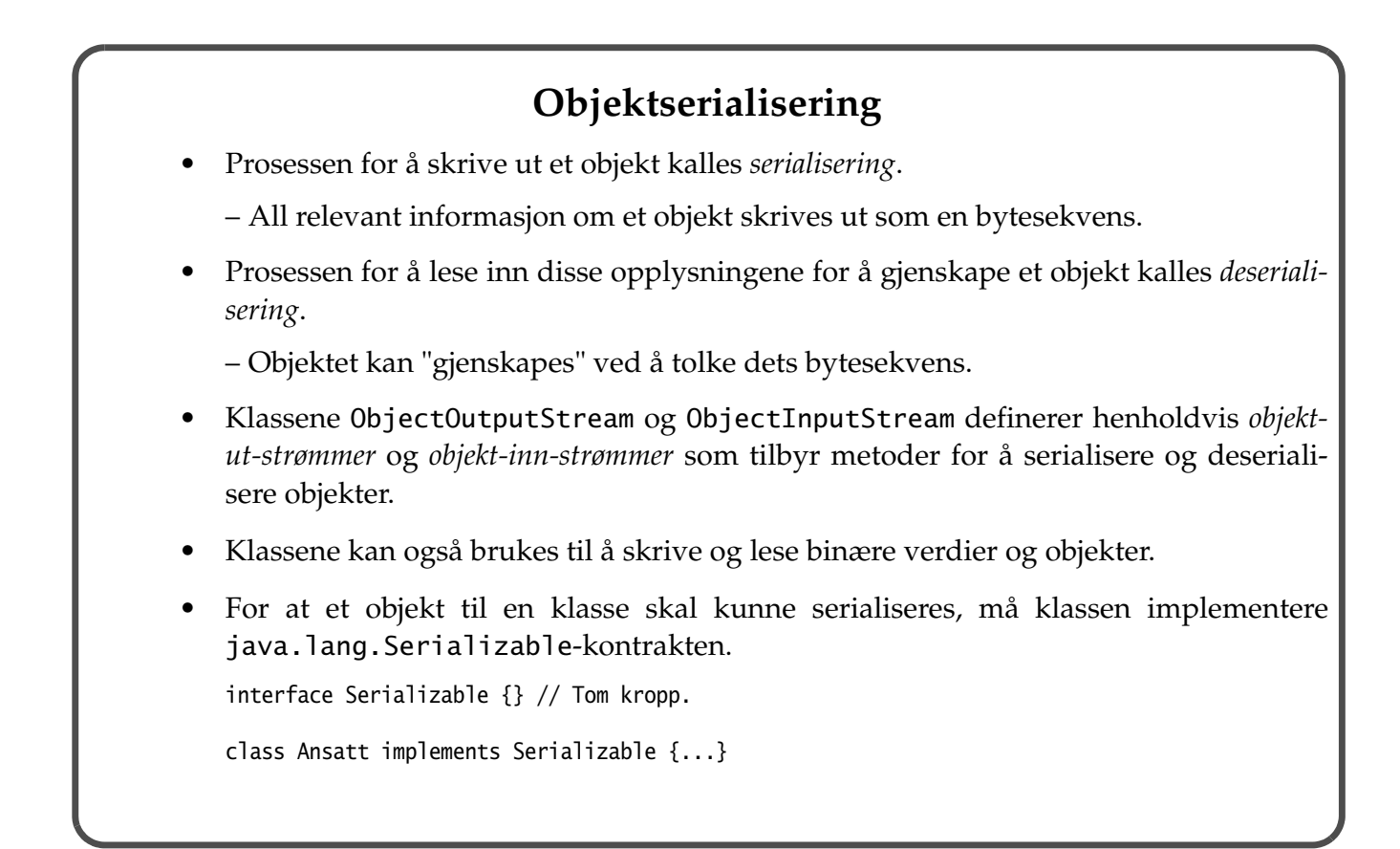

*JFPS3U 14: Filer og strømmer 14-35/50*

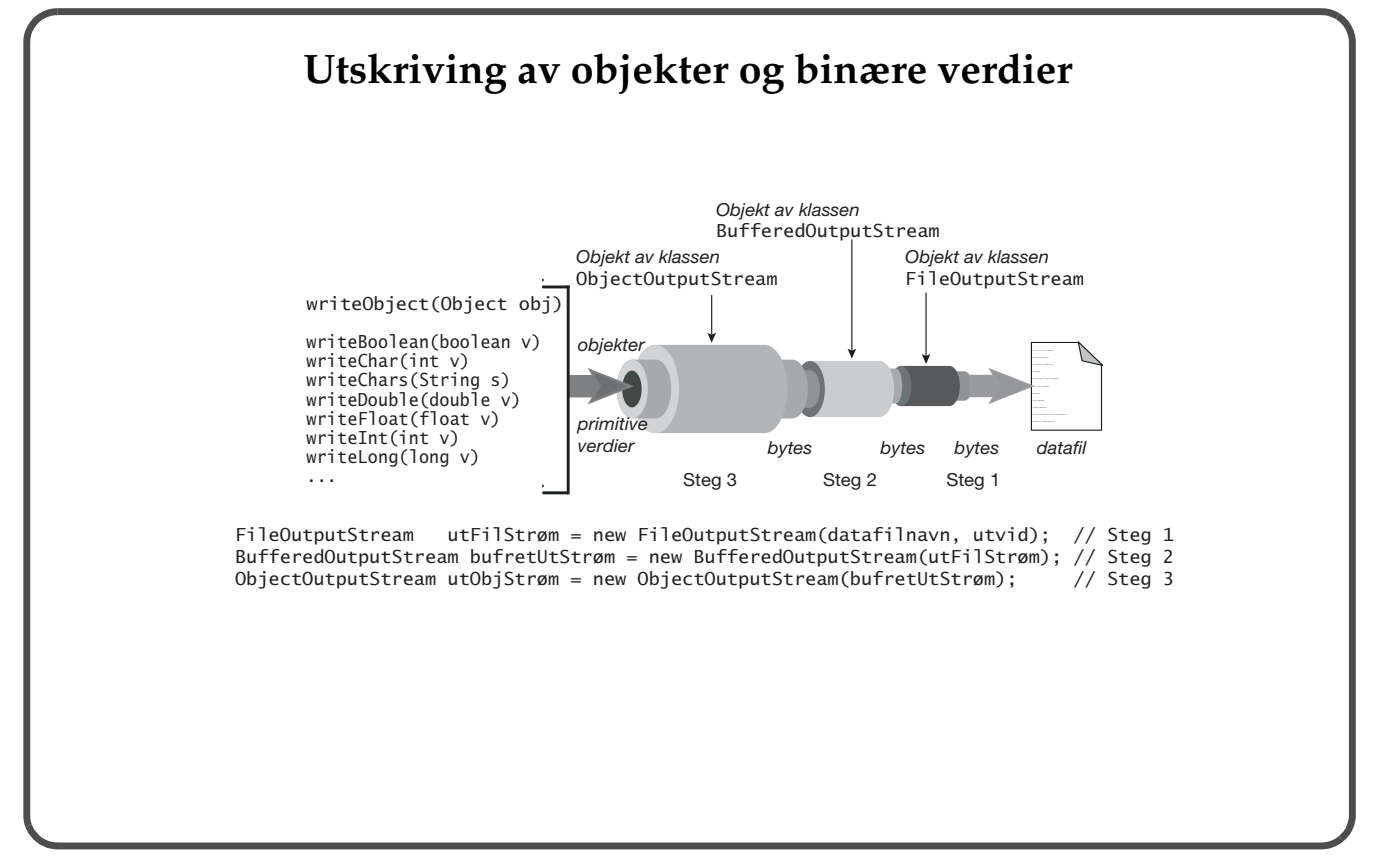

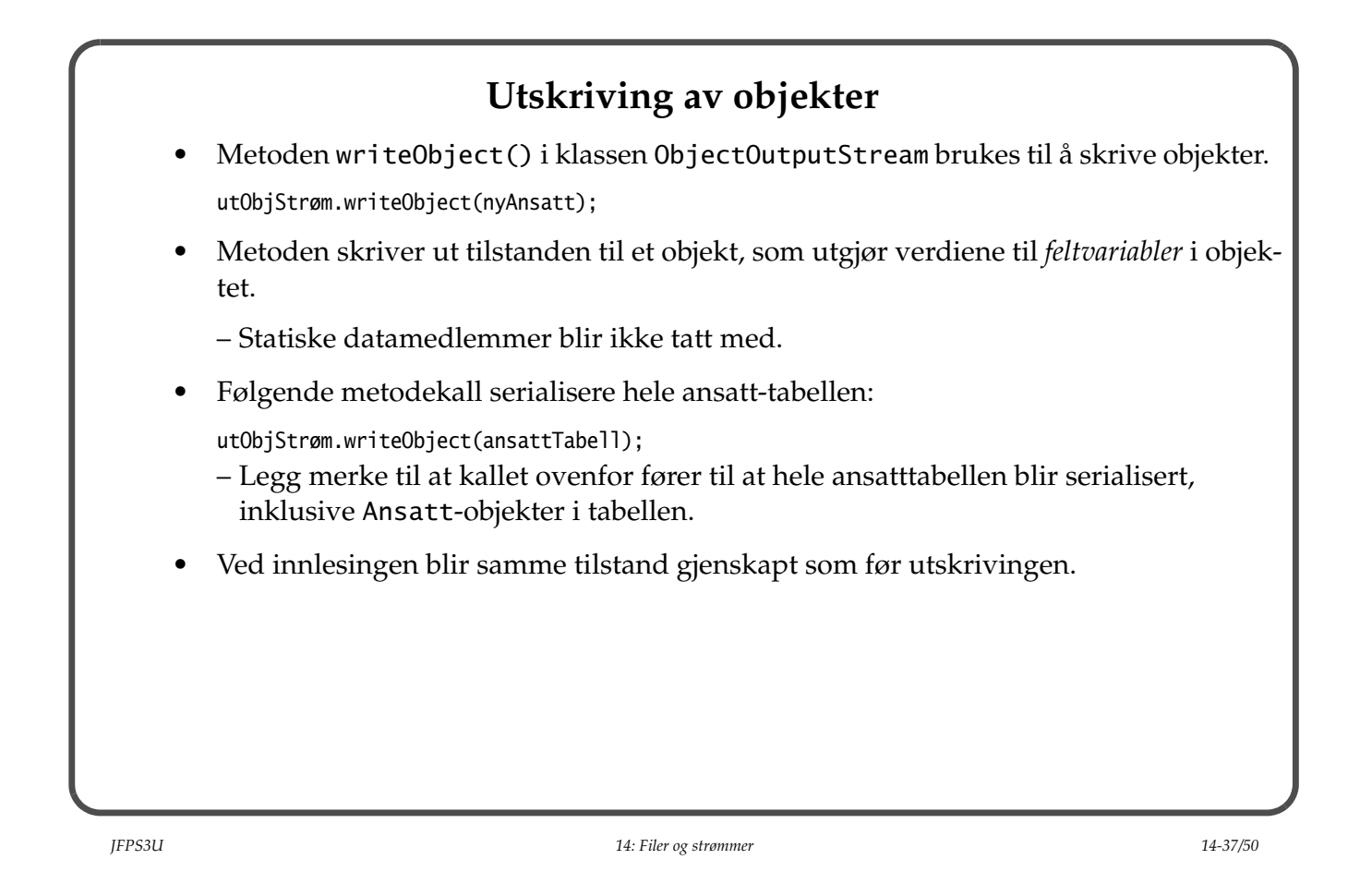

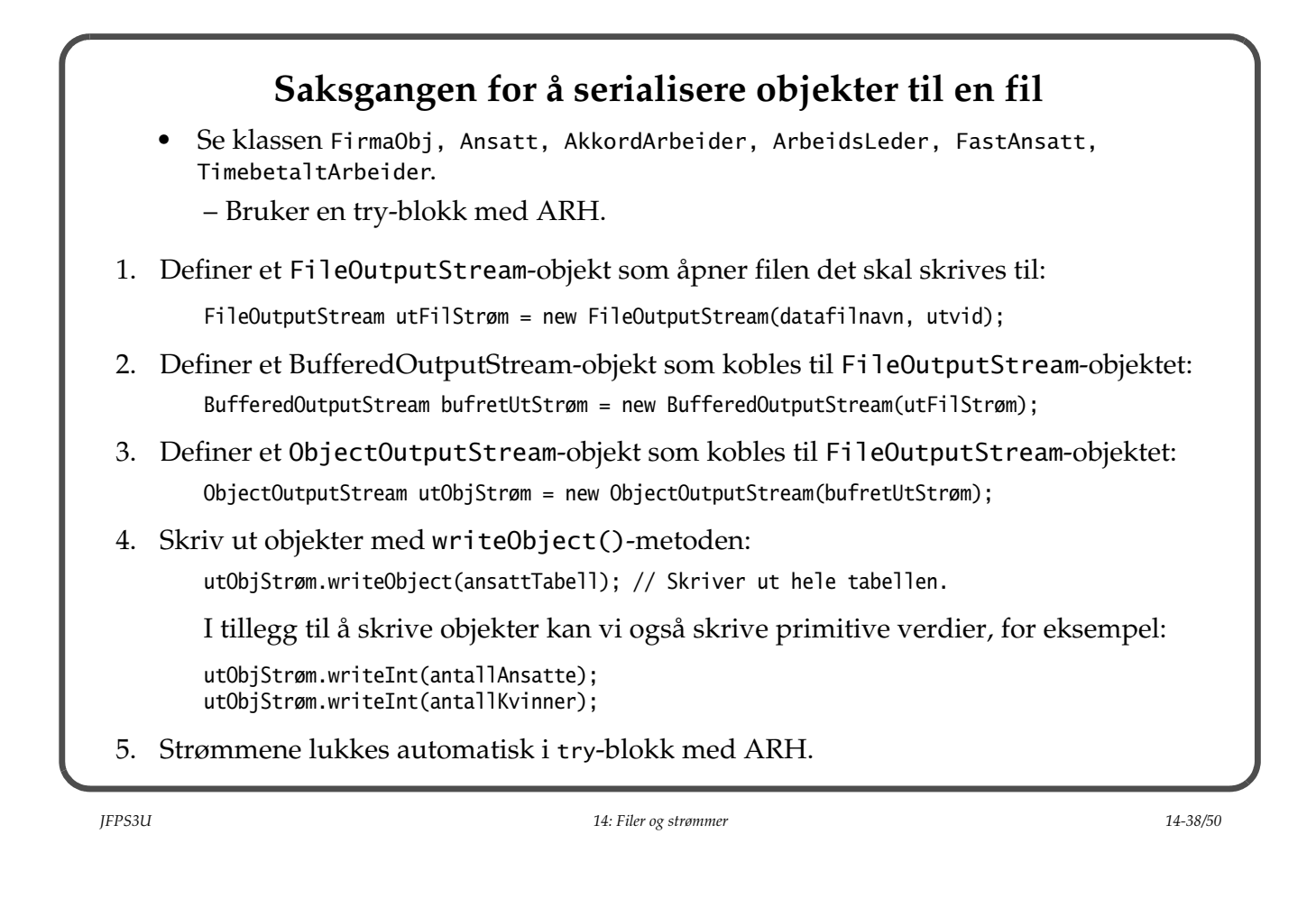

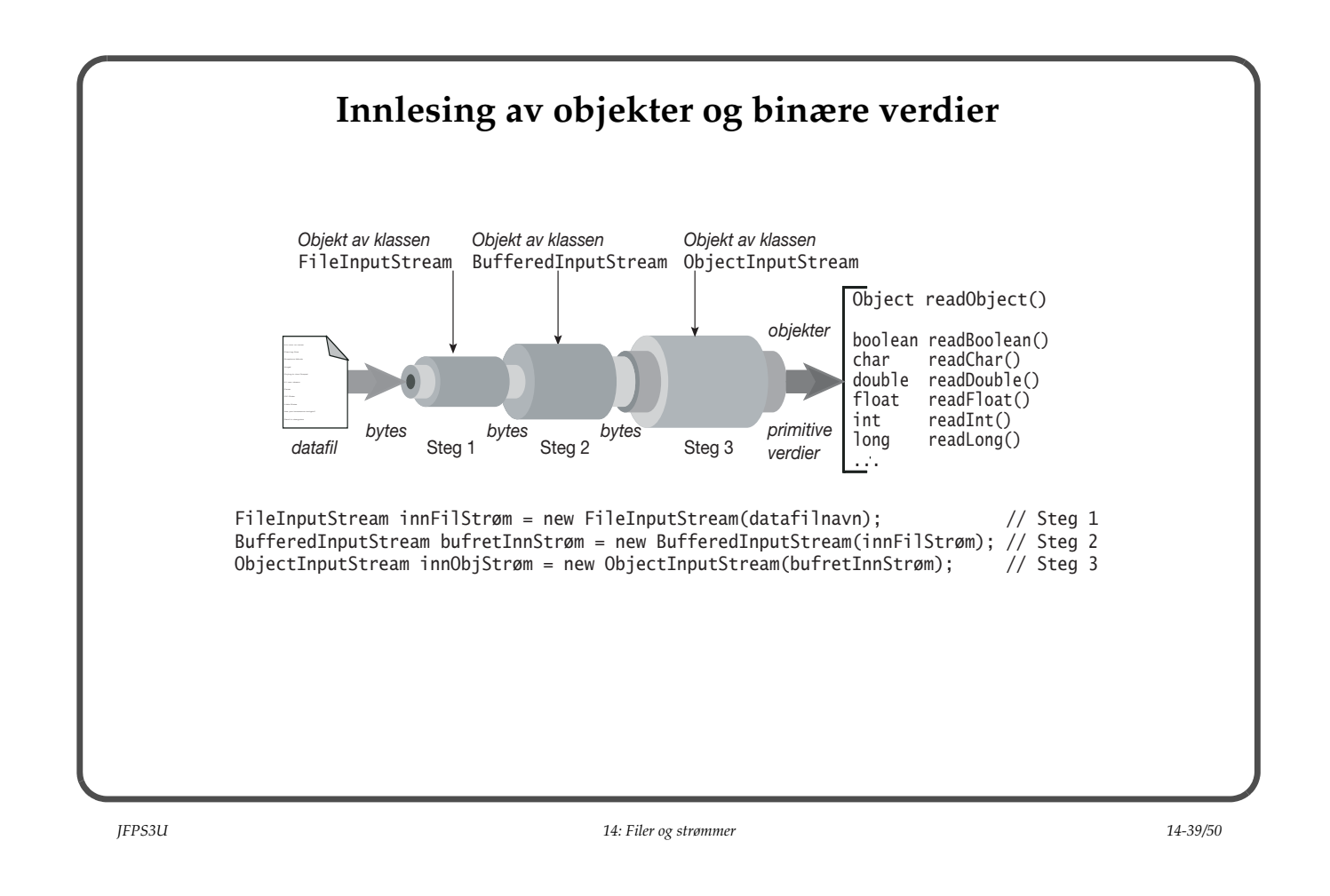

## **Innlesing av objekter**

- Under deserialiseringen må man holde rede på at riktig antall objekter blir lest i riktig rekkefølge.
- Metoden readObject() i ObjectInputStream-klassen brukes til å lese inn ett serialisert objekt om gangen, *inklusive dets delobjekter*:

```
Object objRef = innObjStrøm.readObject();
```
• Programmet må selv holde rede på hvilken klasse objektet egentlig tilhører:

```
if (objRef instanceof Ansatt) { // (1)<br>Ansatt enAnsatt = (Ansatt) objRef; // (2)Ansatt enAnsatt = (Ansatt) objRef;
     double lønn = enAnsatt.beregnUkelønn(47.5); // (3)
}
```
• Metoden readObject() gjenskaper hele objektet:

```
Object ref = innObjStrøm.readObject();
if (ref instanceof PersonellRegister) {
     PersonellRegister nyttPersonellRegister = (PersonellRegister) ref;
     nyttPersonellRegister.skrivAnsattInfoTilTerminal();
}
```
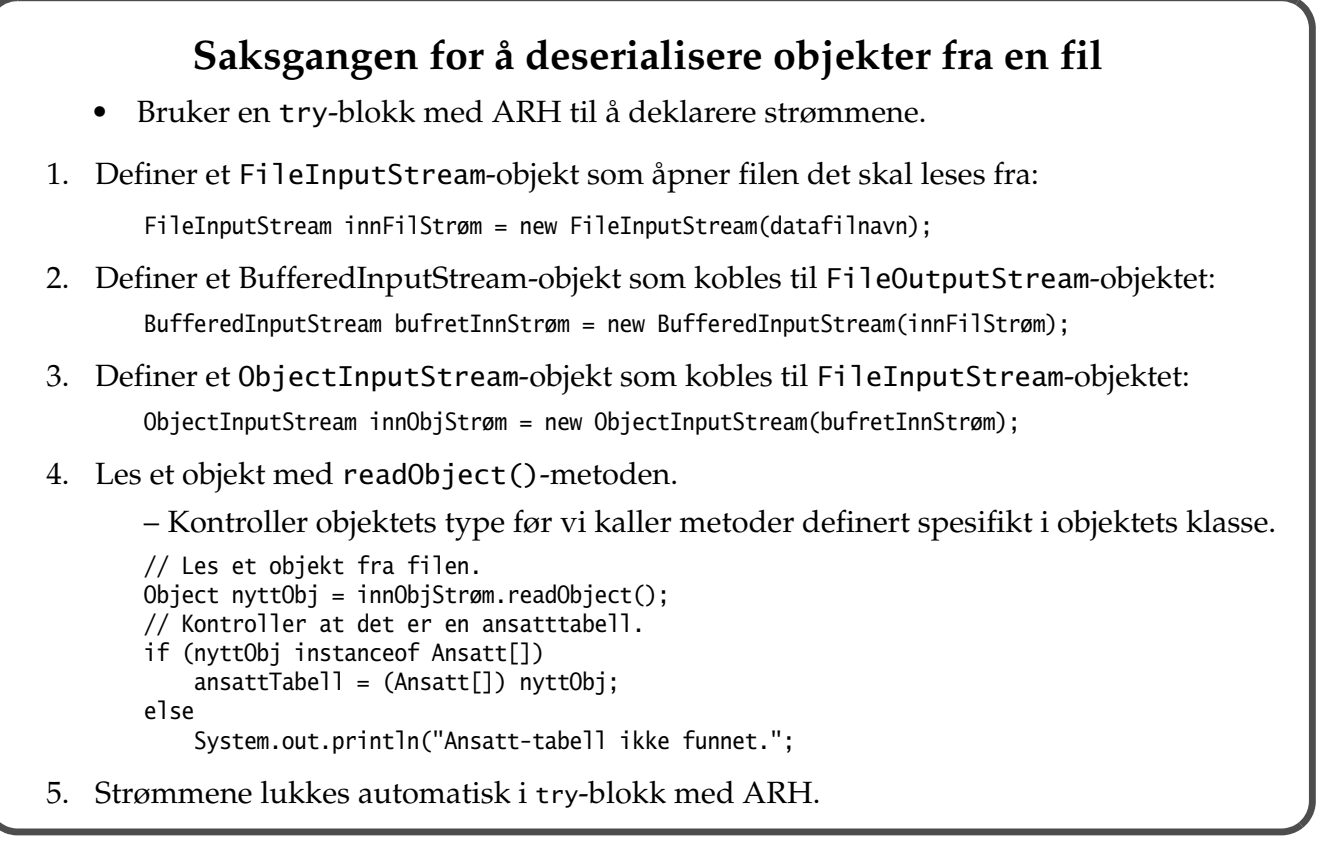

*JFPS3U 14: Filer og strømmer 14-41/50*

#### **Mer om serialisering**

- Serialiseringsprosessen er sekvensiell.
	- Dette medfører at objektene blir deserialiert i den rekkefølgen de ble serialisert.
- Serialiseringsmekanismen unngår duplisering av objekter (se klassen SerialiseringUtenDuplisering).

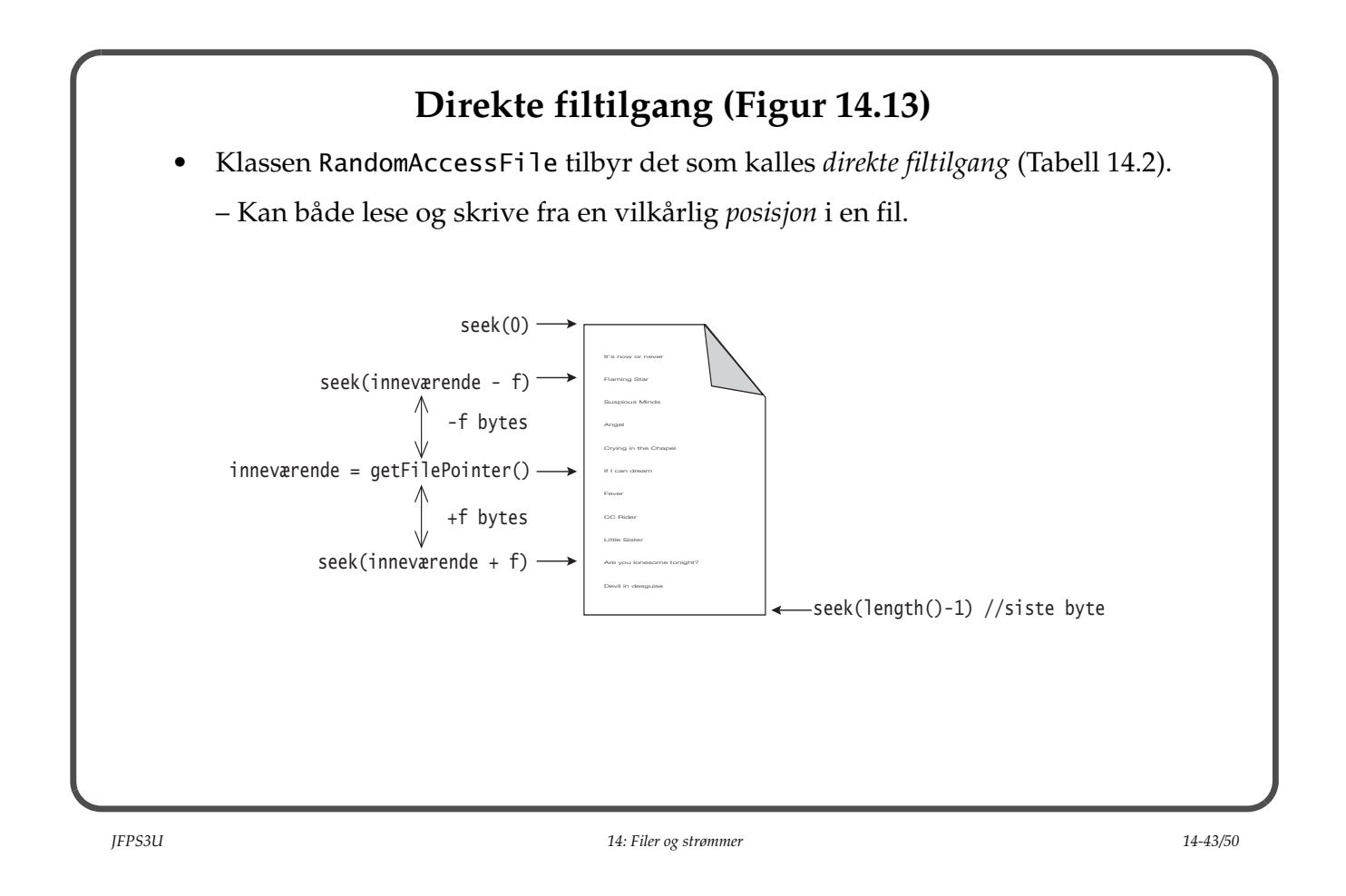

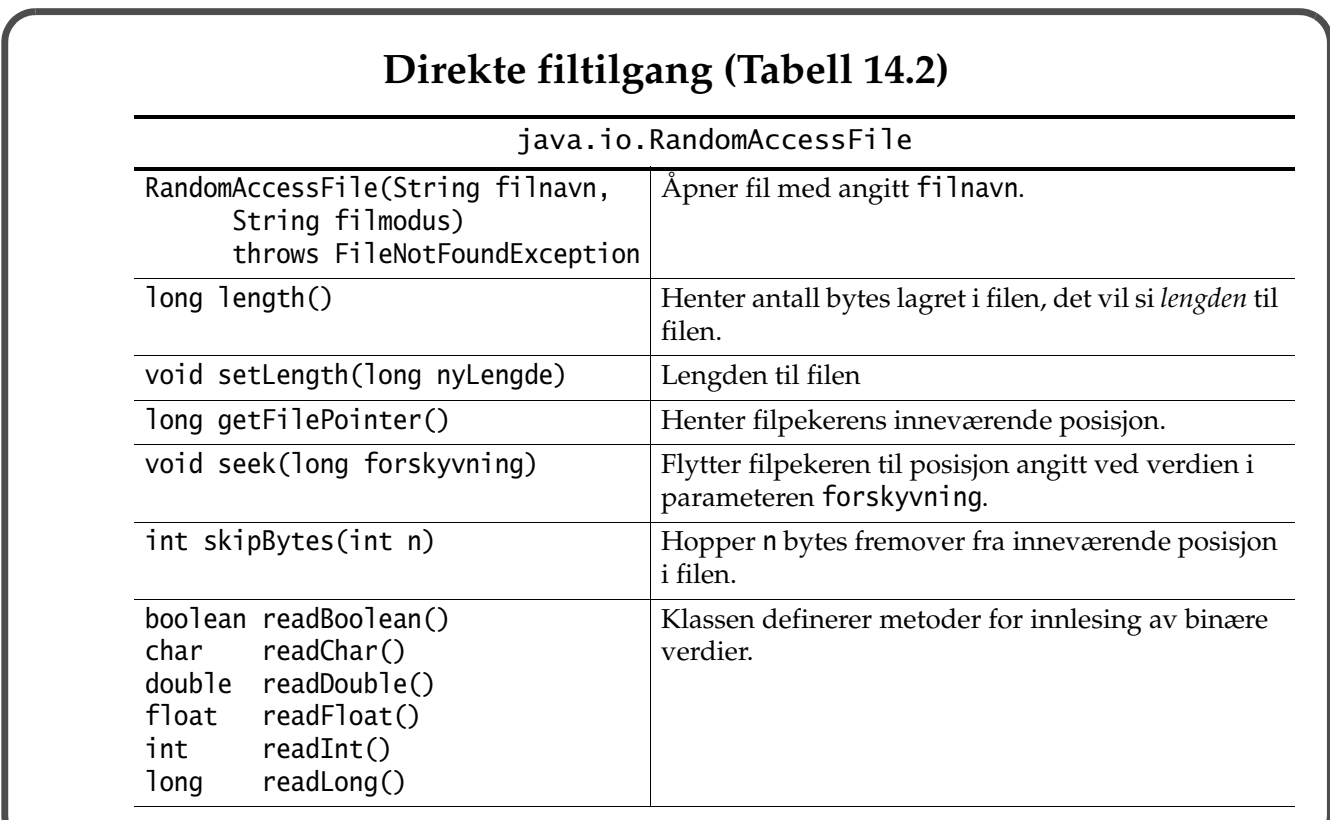

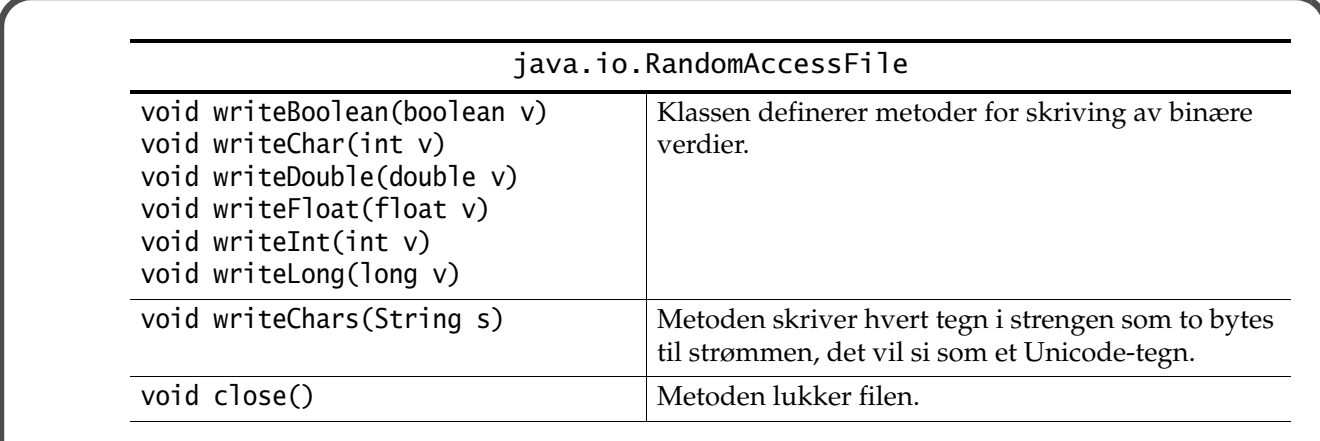

*JFPS3U 14: Filer og strømmer 14-45/50*

## **Bruk av klassen RandomAccessFile** • For å opprette direkte tilgang til en fil må filen åpnes ved å angi filnavnet under opprettelsen av et RandomAccessFile-objekt: try { RandomAccessFile raf = new RandomAccessFile(datafilnavn, "rw"); } catch (FileNotFoundException unntak) { ... } – Filmodusen "rw" tillater kombinering av både lese- og skriveoperasjoner på filen. – Filmodusen "r" tillater bare lesing fra en eksisterende fil. • Antall bytes i en fil kalles *fillengde*, som returneres av metoden length(). • En *filpeker* (eng. *file pointer*) angir hvor i filen lesing eller skriving kan utføres. – En *markør* mellom to etterfølgende bytes på filen angir hvor lesing og skriving kan skje. – Posisjoneringen av filpekeren med metoden seek() gjøres alltid ved å spesifisere riktig antall bytes fra *starten* av filen.

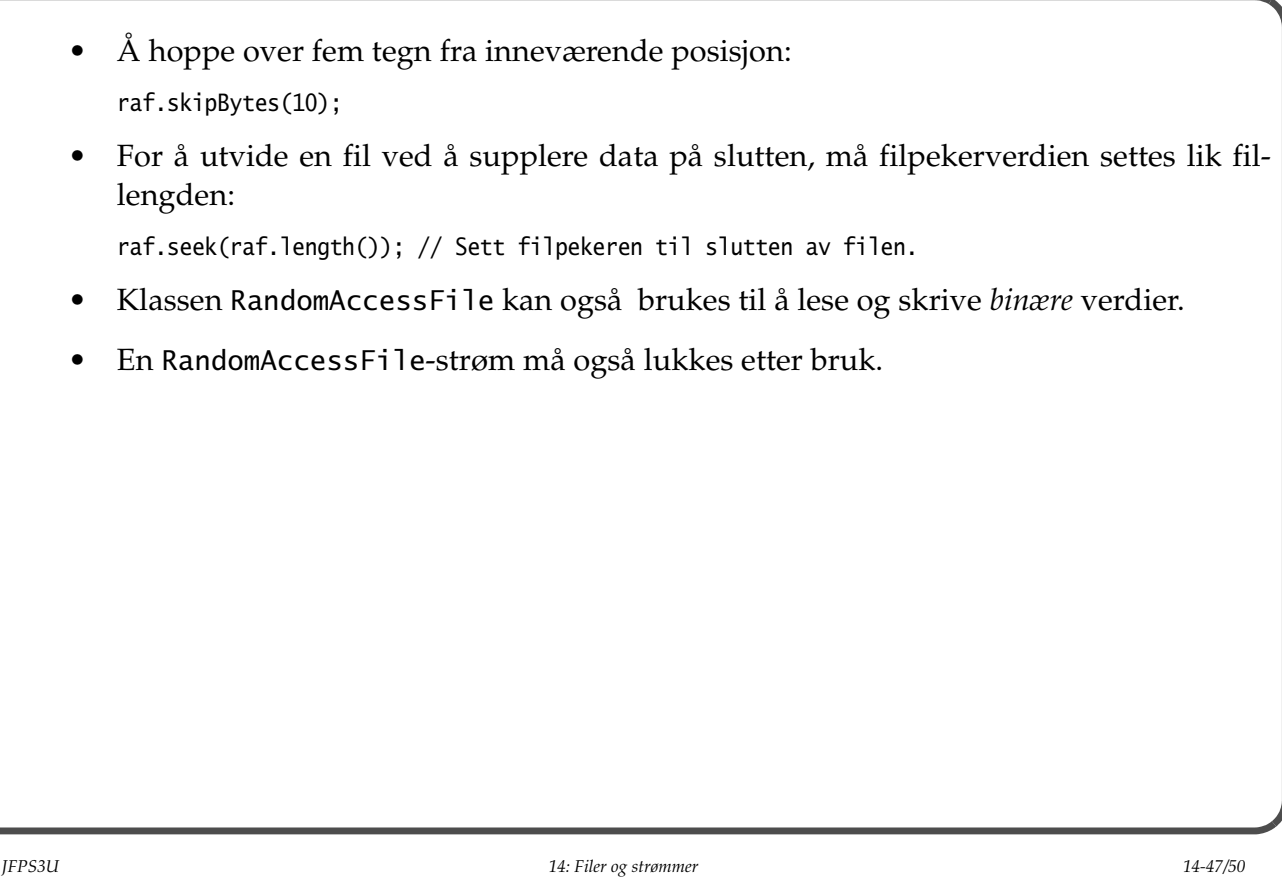

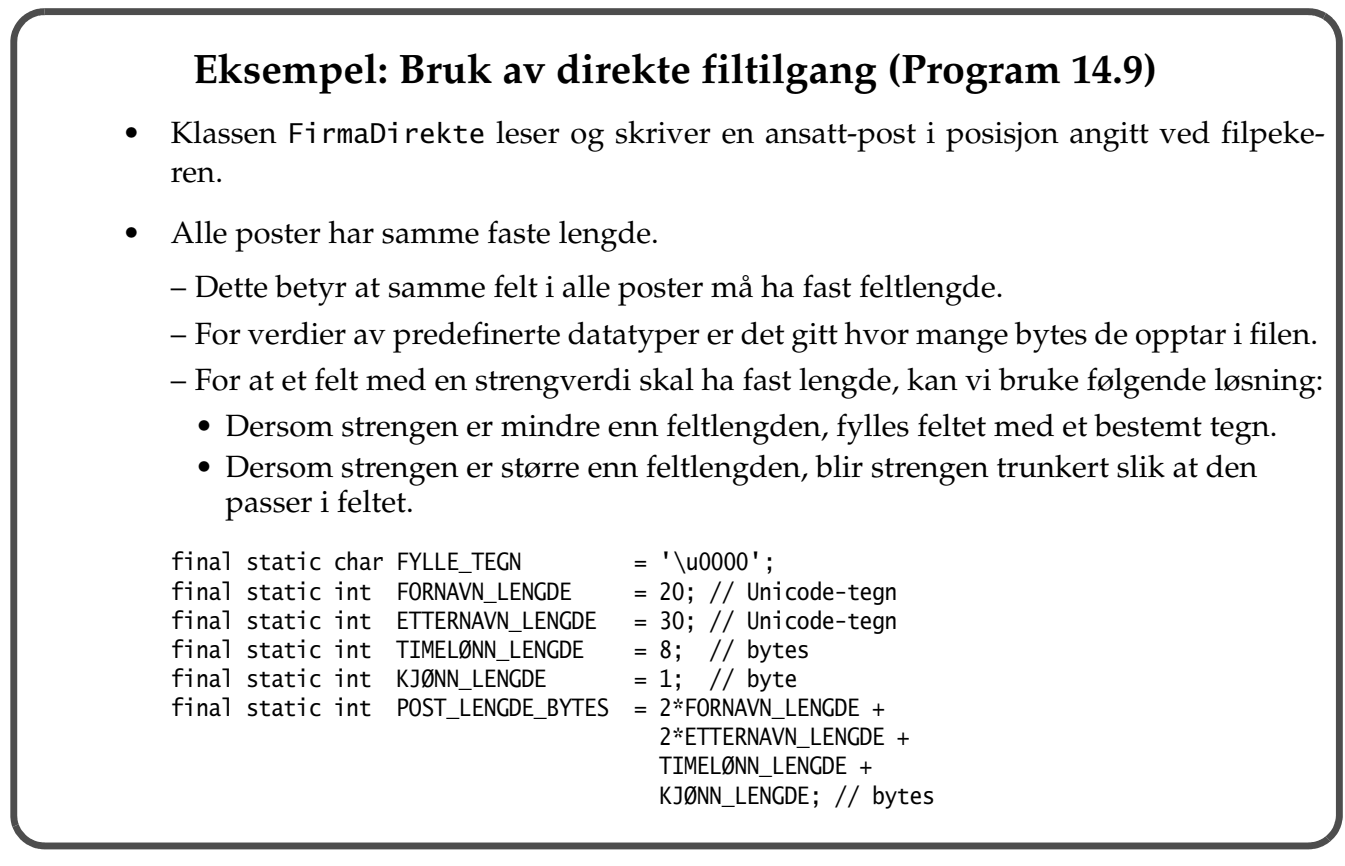

• Metoden skrivFastLengdeStreng() i linje (9) tar strenglengden i betraktning og sørger alltid for at hele feltet blir fylt:

```
int antallFylleTegn = MAKS_FELT_LENGDE - str.length();
for (int k = 0; k < antallFylleTegn; k++)
     str += FYLLE_TEGN;
raf.writeChars(str.substring(0, MAKS_FELT_LENGDE));
```
• Metoden lesFastLengdeStreng() i linje (12) sørger for at et felt som inneholder en streng, blir lest riktig:

```
String str = "";
int i;
for (i = 0; i < MAKS_FELT_LENGDE; i++) {
    char tegn = raf.readChar();
     if (tegn == FYLLE_TEGN) break;
     else str += tegn;
}
// Hopp over ev. sekvens av FYLLE_TEGN som opptar 2 bytes hver.
raf.skipBytes(2*(MAKS_FELT_LENGDE - i - 1));
return str;
```
- Metoden initDirekteTilgangFil() oppretter et RandomAccessFile-objekt i en tryblokk i linje (7).
	- Den *nullstiller* først innholdet i filen ved å sette fillengden til null.

*JFPS3U 14: Filer og strømmer 14-49/50*

• Metoden utvidMedEnAnsatt() definert i linje (8) utvider filen med en ny post:

```
// Posisjoner filpeker etter siste post.
raf.seek(raf.length());
// Skriv ansatt-info til filen.
ansatt.skrivAnsattData(ansatt);
```
og oppdaterer opplysninger om antall poster lagret ved starten av filen:

```
raf.seek(0);
int antallRegistrert = raf.readInt();
raf.seek(0);
raf.writeInt(antallRegistrert + 1);
```
• Metoden registrerNyTimeLønnForAnsattPåFil() i linje (10) oppdaterer direkte inn i filen timelønnen til en ansatt som er angitt ved et *ansatt-nummer*:

```
raf.seek(4 + ansattNummer*AnsattDirekte.POST_LENGDE_BYTES);
```
Etter at posten er lest til et Ansatt-objekt, blir timelønnet justert. Deretter blir filpekeren spolt tilbake slik at tidligere feltverdier i posten kan overskrives:

```
long inneværendePosisjon = raf.getFilePointer();
raf.seek(inneværendePosisjon - POST_LENGDE_BYTES);
skrivAnsattData(enAnsatt);
```